**National Bureau of Standaros** Library, E-01 Admin. BIdg.

MAY 1 <sup>9</sup> 1970

## NBS TECHNICAL NOTE 500

National Bureau of Standards JUL 2 <sup>8</sup> 1972 1.1213

QC<br>100<br>U5753

Leon

# Edit-lnsertion Programs for Automatic Typesetting of Computer Printout

 $U.S.$ **ARTMENT OF MMERCE National Bureau of Standards** 

**TED STATES** RTMENT OF **IMERCE ICATION** 

#### NATIONAL BUREAU OF STANDARDS

The National Bureau of Standards ' was established by an act of Congress March 3, 1901 . Today, in addition to serving as the Nation's central measurement laboratory, the Bureau is a principal focal point in the Federal Government for assuring maximum application of the physical and engineering sciences to the advancement of technology in industry and commerce. To this end the Bureau conducts research and provides central national services in four broad program areas. These arc: (I) basic measurements and standards, (2) materials measurements and standards, (3) technological measurements and standards, and (4) transfer of technology.

The Bureau comprises the Institute for Basic Standards, the Institute for Materials Research, the Institute for Applied Technology, the Center for Radiation Research, the Center for Computer Sciences and Technology, and the Office for Information Programs.

THE INSTITUTE FOR BASIC STANDARDS provides the central basis within the United States of a complete and consistent system of physical measurement; coordinates that system with measurement systems of other nations; and furnishes essential services leading to accurate and uniform physical measurements throughout the Nation's scientific community, industry, and commerce. The Institute consists of an Office of Measurement Services and the following technical divisions:

Applied Mathematics—Electricity—Metrology—Mechanics—Heat—Atomic and Molecular Physics—Radio Physics <sup>2</sup>—Radio Engineering <sup>2</sup>—Time and Frequency <sup>2</sup>—Astrophysics <sup>2</sup>-Cryogenics.<sup>2</sup>

THE INSTITUTE FOR MATERIALS RESEARCH conducts materials research leading to im proved methods of measurement standards, and data on the properties of well-characterized materials needed by industry, commerce, educational institutions, and Government; develops, produces, and distributes standard reference materials; relates the physical and chemical properties of materials to their behavior and their interaction with their environments; and provides advisory and research services to other Government agencies. The Institute consists of an Office of Standard Reference Materials and the following divisions:

Analytical Chemistry—Polymers—Metallurgy—Inorganic Materials—Physical Chemistry. THE INSTITUTE FOR APPLIED TECHNOLOGY provides technical services to promote the use of available technology and to facilitate technological innovation in industry and Government; cooperates with public and private organizations in the development of technological standards, and test methodologies; and provides advisory and research services for Federal, state, and local government agencies. The Institute consists of the following technical divisions and offices:

Engineering Standards—Weights and Measures — Invention and Innovation — Vehicle Systems Research—Product Evaluation —Building Research—Instrument Shops—Measurement Engineering—Electronic Technology—Technical Analysis.

THE CENTER FOR RADIATION RESEARCH engages in research, measurement, and application of radiation tb the solution of Bureau mission problems and the problems of other agencies and institutions. The Center consists of the following divisions:

Reactor Radiation—Linac Radiation—Nuclear Radiation—Applied Radiation.

THE CENTER FOR COMPUTER SCIENCES AND TECHNOLOGY conducts research and provides technical services designed to aid Government agencies in the selection, acquisition, and effective use of automatic data processing equipment; and serves as the principal focus for the development of Federal standards for automatic data processing equipment, techniques, and computer languages. The Center consists of the following offices and divisions:

Information Processing Standards—Computer Information — Computer Services — Sys tems Development—Information Processing Technology.

THE OFFICE FOR INFORMATION PROGRAMS promotes optimum dissemination and accessibility of scientific information generated within NBS and other agencies of the Federal government; promotes the development of the National Standard Reference Data System and a system of information analysis centers dealing with the broader aspects of the National Measure ment System, and provides appropriate services to ensure that the NBS staff has optimum accessibility to the scientific information of the world. The Office consists of the following organizational units:

Office of Standard Reference Data—Clearinghouse for Federal Scientific and Technical Information '-Office of Technical Information and Publications-Library-Office of Public Information—Office of International Relations.

<sup>&#</sup>x27; Headquarters and Laboratories at Gaithersburg. Maryland, unless otherwise noted: mailing address Washington, DC 20234. -' Located at Boulder. Colorado 80302.

<sup>&#</sup>x27; Located at 5285 Port Royal Road, Springfield, Virginia 22151.

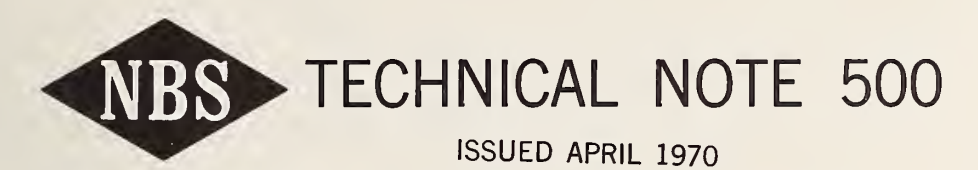

Nat. Bur. Stand. (U.S.), Tech. Note 500, 50 pages (Apr. 1970) CODEN: NBTNA

## Edit-lnsertion Programs for Automatic Typesetting of Computer Printout

Caria G. Messina and Joseph Hilsenrath Office of Standard Reference Data National Bureau of Standards Washington, D.C. 20234

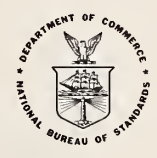

NBS Technical Notes are designed to supplement the Bureau's regular publications program. They provide a means for making available scientific data that are of transient or limited interest. Technical Notes may be listed or referred to in the open literature.

For sale by the Superintendent of Documents, U.S. Government Printing Office, Washington, D.C, 20402 (Order by SD Catalog No. CI 3.46:500), Price 60 cents.

#### FOREWORD

This report describes one of a series of computer programs being developed by the Data Systems Design Group of the NBS Office of Standard Reference Data to assist the Data Centers affiliated with the National Standard Reference Data System. The text of this report was reproduced from a typescript prepared on a typewriter terminal connected to a time-shared computer system. The program listing was produced from a magnetic tape which was produced from one of the programs described in this report.

## TABLE OF CONTENTS

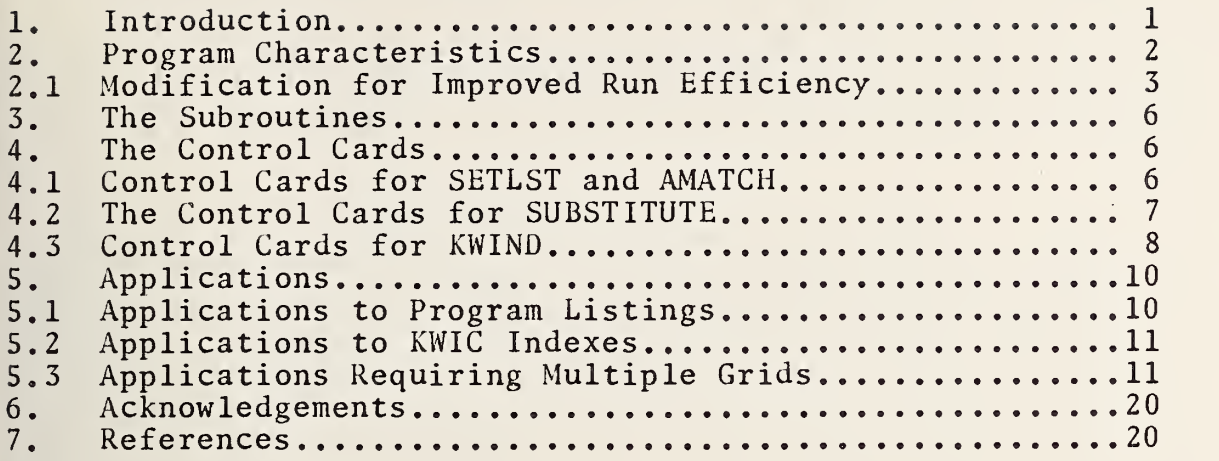

### APPENDIX <sup>I</sup>

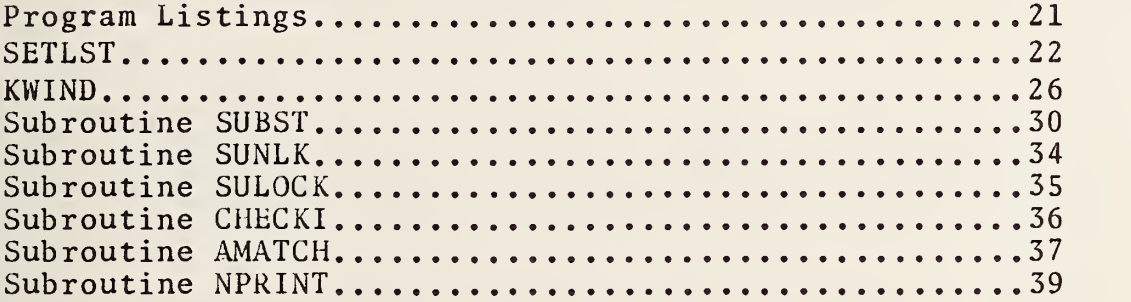

### APPENDIX II

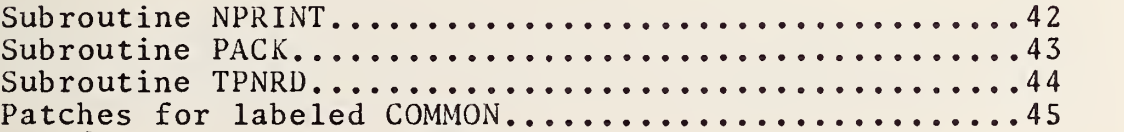

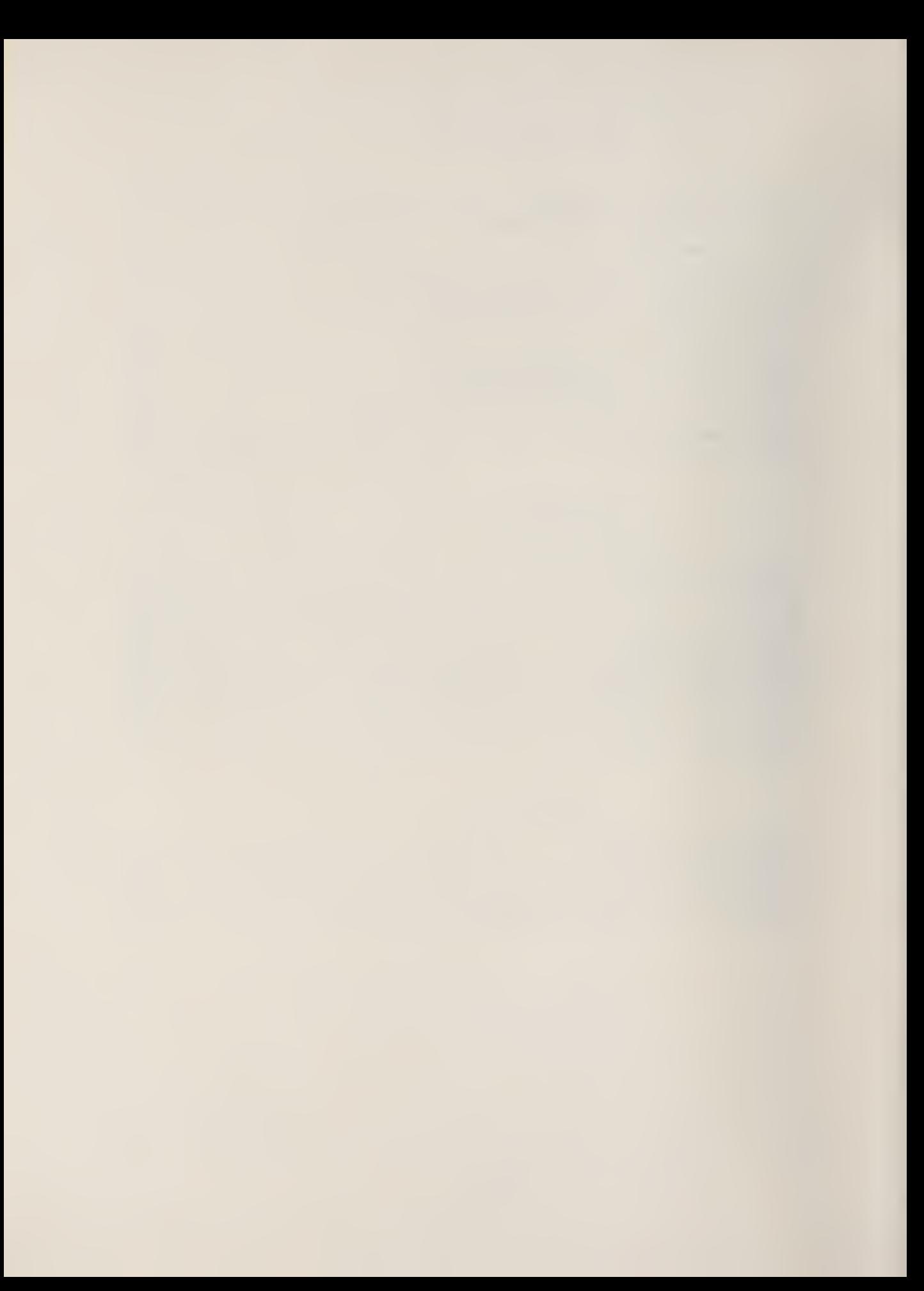

#### Edit- Insertion Programs for Automatic Typesetting of Computer Printout

by

#### Carla G. Messina and Joseph Hilsenrath

SETLST and KWINU are FORTRAN programs which accept a card deck or Fortran records on magnetic tape and insert the appropriate flags and shift symbols required by many of the "standard" typesetting programs associated with phototypesetting devices. The programs are specialized to the particular application; the typesetting device and associated programs; and to the desired typeface, by means of control cards and substitution tables supplied at run time. Examples are shown of applications to program listings, KWIC indexes, and normal computer output. When the input is in tabular form, the program permits more sophisticated operations including rearrangement, removal of trailing blanks, typeface changes between columns, etc. These programs can handle any records which can be read by a FORTRAN READ statement under an "A" format control.

Key words: Applications, computers, computer-assisted typesetting, FORTRAN programs, KWIC index, phototypesetting, printing.

#### 1. Introduction

The ease with which a computer is able to prepare a permuted title index has resulted in the proliferation of such indexes. Usually these indexes are produced by a photoreduction of the computer print-out. Often, the quality of the printed index leaves much to be desired. Even when extreme care is taken to see that the text is legible, the pages are not usually in the correct proportion for a standard size of printed page. Program listings are more often than not reproduced with marginal clarity.

A technique for automatic- typesetting of program listings and KWIC indexes enables one to produce a page with so called "graphic arts" quality. A suitably selected typeface and size and a correspondingly appropriate page depth (number of lines per page) offers additional opportunity for economy of space and money as well as improved readability.

A technique for automatic typesetting of tables direct from magnetic tapes was developed at NBS by W. R. Bozman in 1962 [1]. Since that time several books of data have been produced by this method. The production of each of these books entailed the preparation of special programs requiring the services of a programmer experienced in machine language programming and having detailed knowledge of the operation of the Linofilm machine.

A more general pioneering effort in computer-assisted typesetting was carried on at MIT under the leadership of Dr. Michael P. Barnett. While it is unfortunate that the programs produced by Barnett and coworkers have not been maintained in recent years, the results of that work - described too modestly as "experiments" - have been fully recorded [3],

In recent months the Data Systems Design group of the NBS Office of Standard Reference Data has addressed itself to the problem of preparing a series of general purpose programs for text preparation, editing and photocomposition. This report describes the two programs which will enable any computer user to prepare magnetic tapes for phototypesetting of program listings, of KWIC indexes, and other material normally run on a line printer.

 $\mathbf{1}$ 

The program SETLST is in the spirit of the pioneering work of Barnett [3]. In some respects it is less general than that of Barnett's TABPRINT, since we do not typeset column headings and rules, but rather rely on overlays (for these.) It is more flexible where character stream transformation is  $\,$  required  $\,$  in  $\,$  changing <code>upper case</code>  $\,$ characters to upper and lower case, and in substitution of Greek characters and special symbols for their designation in the text.

Unlike TABPRINT which produces output to drive <sup>a</sup> particular photounit, SETLST produces tapes which need to be run through a typesetting program before the material can be set. It is however a feature of SETLST that it can insert any flags or header as may be required and hence is not restricted to <sup>a</sup> particular typesetting program or a particular machine. The specific strings or headers or flags are supplied at run time.

The program KWIND uses the same subroutines as SETLST but is especially tailored <sup>1</sup> for typesetting of KWIC indexes. It is a characteristic of KWIC indexes that they have a gutter in the middle of the page which the KWIND program recognizes in order to  $\parallel$ operate  $\,$  on each half separately. On either side of the gutter KWIC lines have one of  $\,$ five characteristics, the line is either set flush left, or flush right, or flush left  $\|$ and right with a gap in the middle, or completely full or completely blank. The KWIND program scans the line, determines which type of line it is, and proceeds in the following manner. The flush left line is set flush left, and the program goes on to the next line. The flush right line is set flush right and the program goes on to the next line. The third type of line requires fancier treatment. The left hand piece is  $\parallel$ set flush left exclusive of the trailing blanks, the rest of the line is  $\,$  reset  $\,$  flush  $\,$   $\,$ right without film advance and ignoring the leading blanks, then the program goes on to the next line. The fourth type of line is justified to an appropriate pica width. In addition to the two main fields described above, KWIND allows the designation of two additional fields to carry an identification. As duplication of fields is allowed, it is possible to repeat a single identification segment on both the left and right side of the index.

#### 2. Program Characteristics

The programs discussed here operate on a file consisting of a program deck, or a series of records on tape, or the output tape (print tape) of a KWIC index, to produce another tape in precisely the format required for phototypesetting systems at the  $\parallel$ Government Printing Office or on other comparable systems. The program - suitably instructed via control cards - inserts a sequence of flags or locators or format designators where needed. The program is specialized to the particular application; the typesetting device and associated programs; and to the desired typeface; by means of control cards and a substitution table supplied at run time.

The substitution table is required to provide capital letters where desired and to indicate the location of punctuation and other symbols, the distribution of which is not standard on keyboards or grids. Another important use of the substitution table is to insert instructions in the character stream to obtain characters (mathematical symbols, Greek letters, etc.) not on the primary grid.

In most cases a typeset page will be longer than the 60 or so lines on a normal computer listing, hence the headings or dates or footings or page numbers which often appear on each page of computer output are extraneous and must be deleted. This the program does in an interesting way.

A series of control cards are supplied which contain the exact contents of the lines that are to be deleted. There is one card for each type of line. Any line in the file whose first 80 characters match any of the control cards is automatically ignored. While this takes care of any number of lines of text which remain fixed from page to page, there is still the problem of ignoring lines which give the page number which will vary from page to page. For this purpose, a provision has been made for indicating which fields are to be ignored in making the match. Since information which varies from page to page (like a table or a page number) is in a fixed location, an "ignore" symbol in these positions will do the job. Which symbol is used as an "<br>"ignore" symbol is open to choice as it is specifically indicated on one of the control cards.

#### 2.1 Modification for Improved Run Efficiency

The programs given in the following pages are written in as low level dialect of Fortran as possible to facilitate their use on machines of different manufacture and compilers of different vintage. As a consequence the programs may be somewhat less efficient than ones written without these restraints.

Ln particular, we have made it a practice to imbed arguments in CALL statements rather than placing them in labeled COMMON. Experience in running production jobs on the NBS compiler indicated that a 10% saving in run time was achieved by modifying the program by the introduction of a set of labeled common statements. These and other changes needed to take advantage of the features of the compiler on the NBS 1108 are given in Appendix II. The places where these changes are to be made are clearly marked on the program listings in Appendix I.

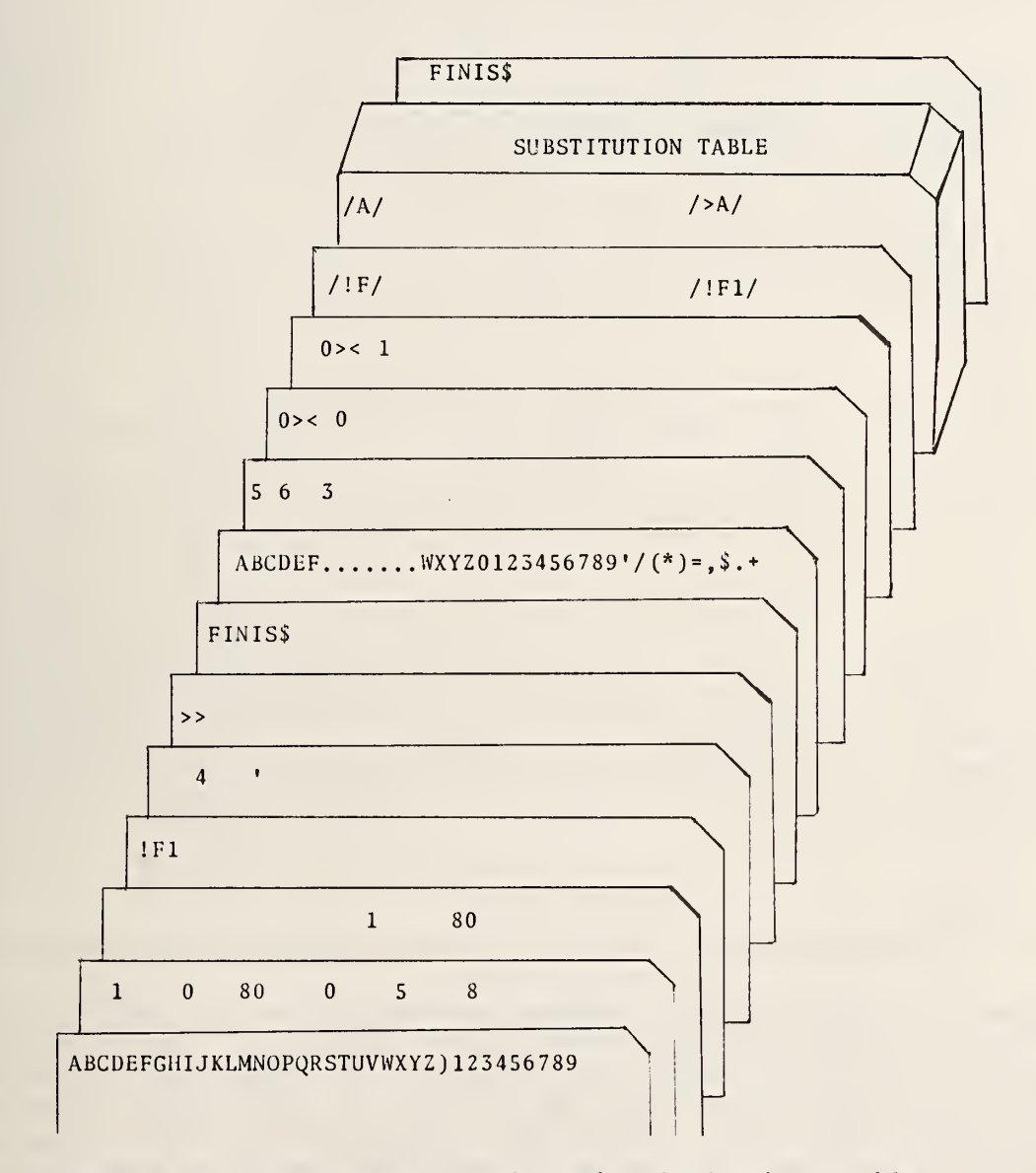

Figure la. The control cards and substitution table required by SETLST to format computer output for processing through the Mod <sup>I</sup>Autoset program at the Government Printing Office in order to utilize the monowidth typewriter grid shown in Figure 2.

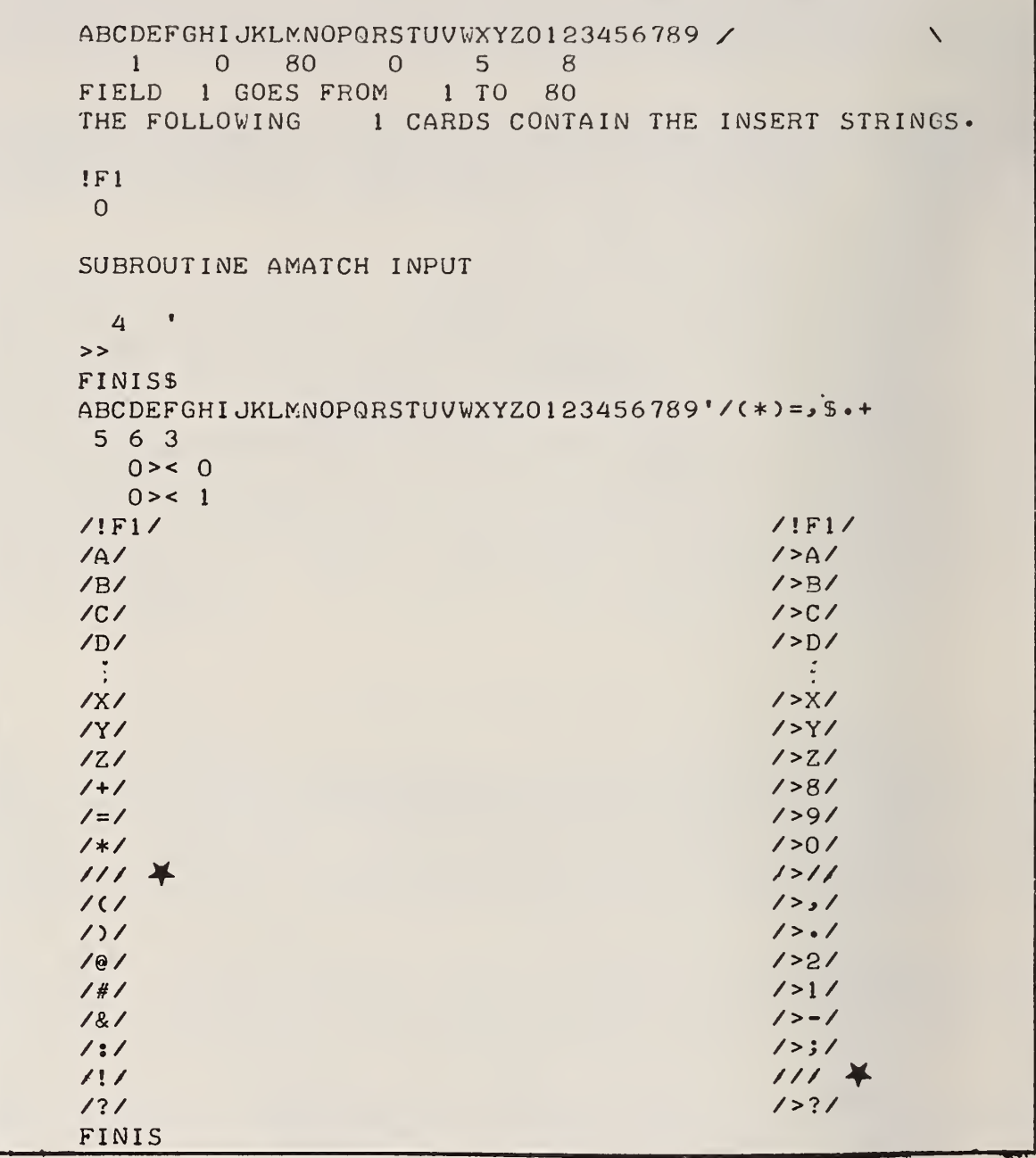

Figure lb. A printout supplied at the end of a SETLST run of the control cards shown in Figure la. Note that the substitution table which was entered in free-field format has been lined up for readability. The slash shown as string delimiters are uniformly supplied by the program regardless of what the actual string delimiter was on input. In particular, since the delimiter itself cannot be contained in the string it delimits, the control cards marked above with an asterisk had periods for delimiters.

#### Linofilm Keyboard Chart CLARINDA TYPEWRITER X-4

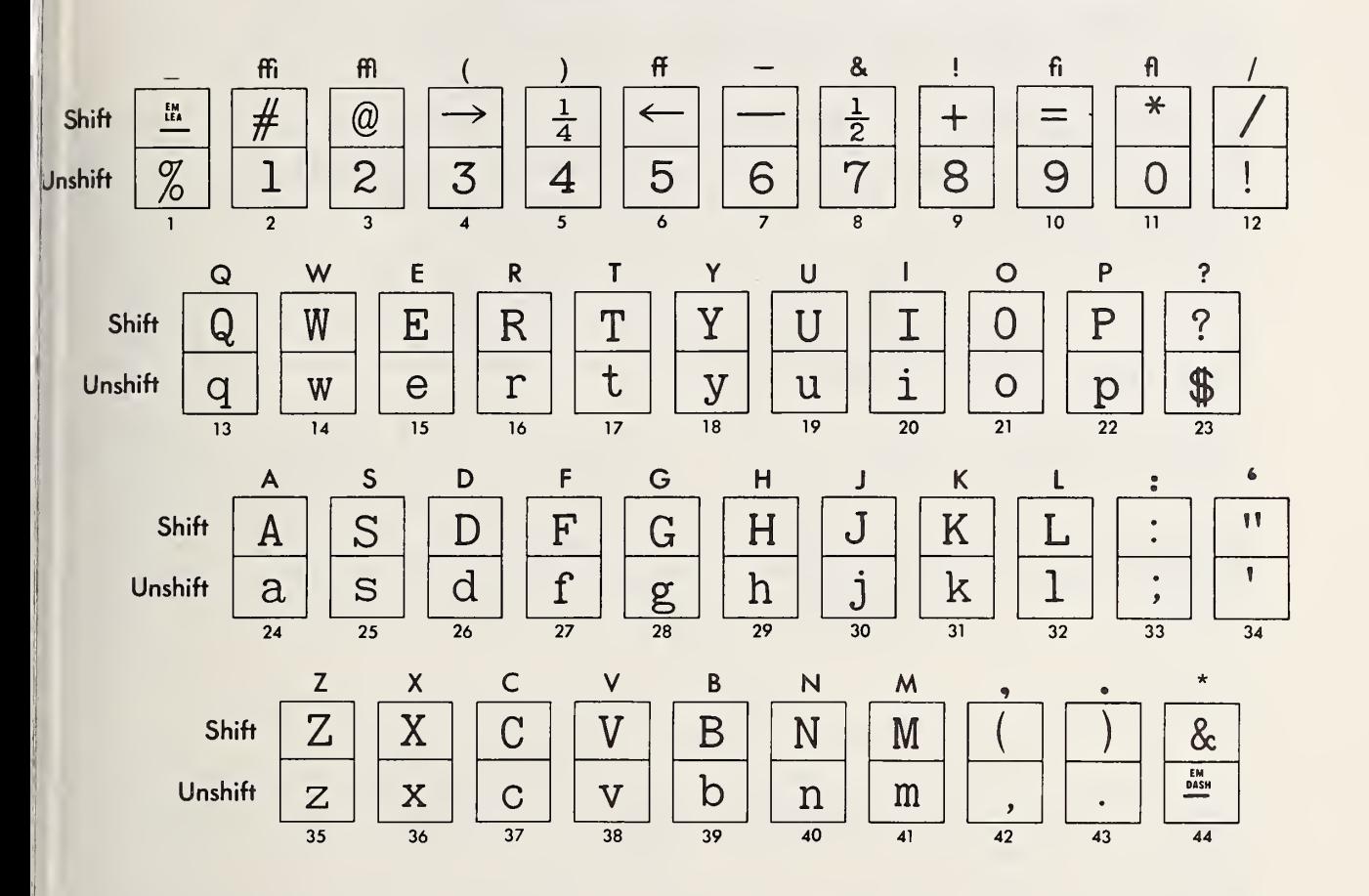

Figure 2. The layout of characters on the monowidth grid used to typeset the examples shown here. Note the connection between the layout of the graphics and the substitution table in the previous figure. Because other typefaces have different distributions of characters in the shift and unshift position, it is a great advantage to define the locations of the character via a substitution table rather than in the program proper. The advantage of this grid is that it contains all of the characters on a model 26 key punch. The use of most other grids for typesetting of computer listings require time consuming grid changes.

 $\sf S$ 

The program SETLST makes use of two general purpose subroutines. The first of these, AMATCH, compares an input record to see if the front part matches one of a number of character strings supplied at run time. SETLST uses this to throw away unwanted lines from the input such as page number, page headings, etc.

The second, SUBSTITUTE, is used here primarily to insert shift symbols ahead of those characters which must appear in upper case. The input for this subroutine, which is supplied at run time via a substitute table, also specifies the precise characters which must be inserted in the text stream in place of such punctuation and graphic characters as, :, ?, /, =, +, -, etc. Which characters are substituted for the above symbols depend on the layout of a particular typesetting grid. For this reason the string substitutions are not built into the program. They are supplied on cards  $\,$  as  $\,$  part of the input. This makes the program applicable to systems other than  $\,$   $\,$ those in use at the Government Printing Office. Other applications of SUBSTITUTE can be found in NBS Technical Note 470 [2], Figure <sup>1</sup> shows the control cards and substitution table for the character layout on the Clarinda Typewriter grid in use at the Government Printing Office.

The subroutines PACK and N PRINT are used in this program to repack the characters, six to a computer word, and to write them on tape in records longer than the 132 characters normally permitted in FORTRAN. The repacking is necessary as the original files are read in and manipulated in Al format. The subroutine N PRINT is required in order to write longer records than is possible under FORTRAN available on the NBS machine. In this assembly the record length (NCOUT) is specified as 300 characters. In normal usage this figure should be set to coincide with the size of  $\parallel$ the input buffer of the typesetting program for which the output tape is being prepared.

#### The Control Cards

#### 4.1 Control Cards for SETLST and AMATCH

The first control card contains the alphabet in order starting in card column one followed by the integers in increasing order. In card column 50 is the end of line symbol required by the typesetting program. The program logic-makes-use-of-the location of the characters on the first control card in such a way as to avoid entirely the need to know how a particular machine recognizes a character on a card, what the internal bit representation of that character is, and where that character is placed in a machine word. Nor is it dependent on whether a single character is stored left-adjusted, right-adjusted or any other way. In this way the program is independent of whether the particular machine stores away <sup>3</sup> characters per machine word, or 6, or any number. If a typesetting program requires a  $\,$  particular  $\,$  character  $_{||}$ as a halt signal, that character must be punched into card column 50. The program ends the tape with two characters – a blank  $\,$  and  $\,$  the  $\,$  character  $\,$  designated  $\,$  in  $\,$  card  $\,$   $\,$ column 50. Pains are taken to ensure that these two characters appear in the same record.

The second control card has six switches, each switch takes up five card fields and must be right adjusted in the field. The first switch contains the number of fields to process (greater than zero). The second switch should be set to -1 when only the printer will have the output, to zero when the printer and a tape will have  $\parallel$ the output, and to 1 when only the tape will contain the output. The third switch contains the length in characters of the input records (80 if from cards, and up to  $\parallel$ 132 if from tape records.) The fourth switch should be zero when all fields and their locators are to be put out regardless of whether or not the field is completely blank. It should be set to one when blank fields are to be ignored completely. This provision alleviates the flashing of unnecessary blanks. The fifth switch is the unit number from which to read the records to be typeset. The sixth switch is the number of the tape unit on which to write the output.

The third control card contains two numbers for each field denoted by the first switch. These numbers must be separated by at least one space. They indicate the starting and ending locations of the data to be extracted from the input records.

The next group of control cards contain the typesetting flags to be inserted ahead of the segments of the input. The flags are terminated by a blank. There must be as many flags as data fields (segments specified in switch one.)

The fifth type of control card carries the header information in (I2,78A1) format as required by some of the typesetting programs. A blank card must be inserted for those programs which do not require a header.

The next set of controls are needed for the subroutine AMATCH. The first card contains <sup>2</sup> characters in free-field form. The first of these is the character used to terminate the "match strings" discussed below. The next character is treated as a universal character when found in the "match string." It is used to cope with variable pieces of an otherwise fixed context, such as a page number in a heading line. The "match" strings are punched starting in column <sup>1</sup> and extend up to the string deliminator or the end of the card. The control cards for AMATCH are terminated by a card carrying FINIS followed by the character used to terminate the "match" strings.

The last set of control cards following AMATCH carry the instructions for the SUBSTITUTE subroutine. They are described in the next section.

#### 4.2 The Control Cards for SUBSTITUTE

The first control card serves to define the punch configuration for the characters in the text as well as the control characters upon which the operations depend. The presence of the characters on the first card obviates the need to define them explicitly in the program. This simple device makes the program independent of a variety of incompatabilities which are such a source of trouble in adapting programs to different computers.

The program logic uses the disposition of the characters on the first control card in such a way as to avoid entirely the need to know how a particular machine recognizes a character on a card, what the internal bit representation of that character is, and where that character is placed in a machine word. In this way the program is independent of whether the particular machine stores away <sup>3</sup> characters per machine word, or 6, or even 7. Nor is it dependent on whether a single character is stored left-adjusted, right-adjusted or any other way. The alphabet is punched in order into the first 26 card columns hereinafter referred to as cc, and the digits 0,1,..., <sup>9</sup> follow in cc27 through 36. The character to be used to delineate the strings in the output of this program is designated in cc38; while cc47 must be left blank in this program and in all programs in this series.

The second card contains three switches in FORMAT (312). They serve no purpose here but must be present nevertheless.

The third and fourth control cards in FORMAT (4X, 2A1, 12), specify the format of the input and output records, respectively. The three items on each card perform the following tasks:

a. The first two items designate the characters used for case-shift lock and case-shift unlock. Their use is required only under circumstances described below.

The third item instructs the program to insert on input and delete on output, the case-shift symbols designated in item a. If this number is set to zero, the option is bypassed, in which case the first and second items discussed in item a above may be left blank. If this item is a non-zero integer, it distributes, when present on the third control card, and deletes, if present on the fourth control card, the shift case symbols indicated by the two previous items on the control cards.

Immediately following the fourth control card for substitute is a deck of cards containing the instructions for the string substitutions. In this version of the program, each card carries two strings--the original one and its substitute. The length of the strings this program handles is limited to a total of 76 for the string and its substitute. Thus a "long" string can be replaced by a "short" one and vice versa. Replacement of "long strings" by "long strings" can often be achieved by breaking them up into pieces and substituting piecemeal.

Each of the strings is delimited by a balanced character which is read from the first column of the substitution card. In this way each card can have its own string delimiter. The only requirement is that the delimiter character must not be one which is in the string it delimits. See Figure <sup>1</sup> for a sample set of control cards for this program.

The substitution table must be followed by a card with the word FINIS starting in ccl. It may be followed by the text to be manipulated if the input is from a card reader.

A number of text editing systems reserve one character as <sup>a</sup> precedence symbol to <sup>I</sup> indicate an upper case letter. Thus if we punch \*WAS11INGT0N we would expect <sup>a</sup> , suitable printer to print out Washington. A single symbol could be used to print the word in all caps if one were prepared to type \*W\*A\*S\*H\*I\*N\*G\*T\*0\*N. This is obviously too time consuming as well as wasteful of valuable computer space. The problem is easily solved by reserving another symbol such as an apostrophe to indicate shift lock and shift unlock. In that case our test word would be keyboarded as follows: 'WASHINGTON'

Subsequent transformation of these symbols as would be required in going to automatic typesetting or converting from the BCD representation to EBDIC would have to treat the character following the W differently in the strings 'WASHINGTON' and \*WASHINGTON. This problem is solved by SUBSTITUTE in the following way. When<br>instructed to do so via the third control card, the program changes 'WASHINGTON' to instructed to do so via the third control card, the program changes 'WASHINGTON' ' W'A'S'H' <sup>I</sup> 'N'G'T'O'N. If instructed to do so via the fourth control card and after carrying out the substitution, the interior shift symbols are deleted and the word is imbedded between the shift and lock symbol and unlock symbol.

4.3 Control Cards for KWIND

The first control card for this program is identical to the first card in SETLST and serves the same purpose.

On control card two, switches 1,2,3, and <sup>4</sup> perform the same functions respectively as switches 2,3,5, and <sup>6</sup> of control card two in SETLST.

The third control card defines the fields into which the input line is broken. The order in which the fields are defined is important as the first and fourth fields are taken to be identifiers and the middle two as the index information. Suitable use of 0,0 on this control card provides for omission of one or more of the four fields. Thus on a system which cannot handle the full width of a KWIC index, it is possible to break the job into two portions. The left half can be run through first and the second half on a succeeding run. The two halves can then be pasted together using the duplicate identification numbers for alignment. Figure <sup>9</sup> was produced in this manner on a photounit which permitted a maximum width of only 43 picas. This method may be troublesome if the photounit does not advance the film uniformly.

The next <sup>8</sup> cards serve to define the manner in which line segments will be set as outlined in the introductory remarks on KWIND. Each card carries an arbitrary string of characters which is required by either the photounit or its associated typesetting program to achieve a flush left line, a flush right, a justified line, etc. The order of the cards is important as the program performs different operations after inserting different flags.

The first and the eighth cards must carry the flag (a locator) for the first and the fourth field (in this case an identifier). How this field is set is open to  $\parallel$ control by the typesetting program external to this program. The remaining cards carry the flags required to achieve the following results:

the 2nd card carries a flag for quad left setting of the first half of a line in the second field.

the 3rd card carries a flag for quad right setting of the second half of a line in the second field.

the 4th card carries a flag for setting a justified full line in the second field.

the 5th card carries the flag for the quad left setting of the first half of the third field.

the 6th card carries the flag for quad right setting of the second half of the third field.

the 7th card carries the flag for setting a justified full line in third field.

The above flags are considered terminated by a blank. All of the eight cards must be present. A blank card is treated as a string of zero length. It will affect the result only in that no flag will be inserted. The last control card, and those which follow are the same as in SETLST.

#### 5. Applications

Applications of these programs fall into three main classes. The first and most straightforward is where we wish the final product to be <sup>a</sup> facsimile of the page produced on a line printer. Computer listings and results of report generators fall in this category. These applications require the duplication of the results, linefor-line and character-for-character, as they appear on the line-printer. The typesetting of such material requires the use of a monowidth typeface as is ordinarily found on a typewriter.

In the second application, we wish to improve the readability of the output by an appropriate transformation of the alphabetic characters to read as if they were originally entered in upper and lower case. Straight text, KWIC indexes, and bibliographies are examples of material which benefit from such treatment. In this application it is often not necessary to restrict the final output to a monowidth typewriter face as the program has ample provision for lining up the output in columns as required. Thus a fancier typeface can be used.

In the third application we can include those cases where material needs to be highlighted through the use of italics or boldfaced characters or even special characters like mathematical symbols or Greek letters. Such applications may require the use of more than one grid on the phototypesetting unit.

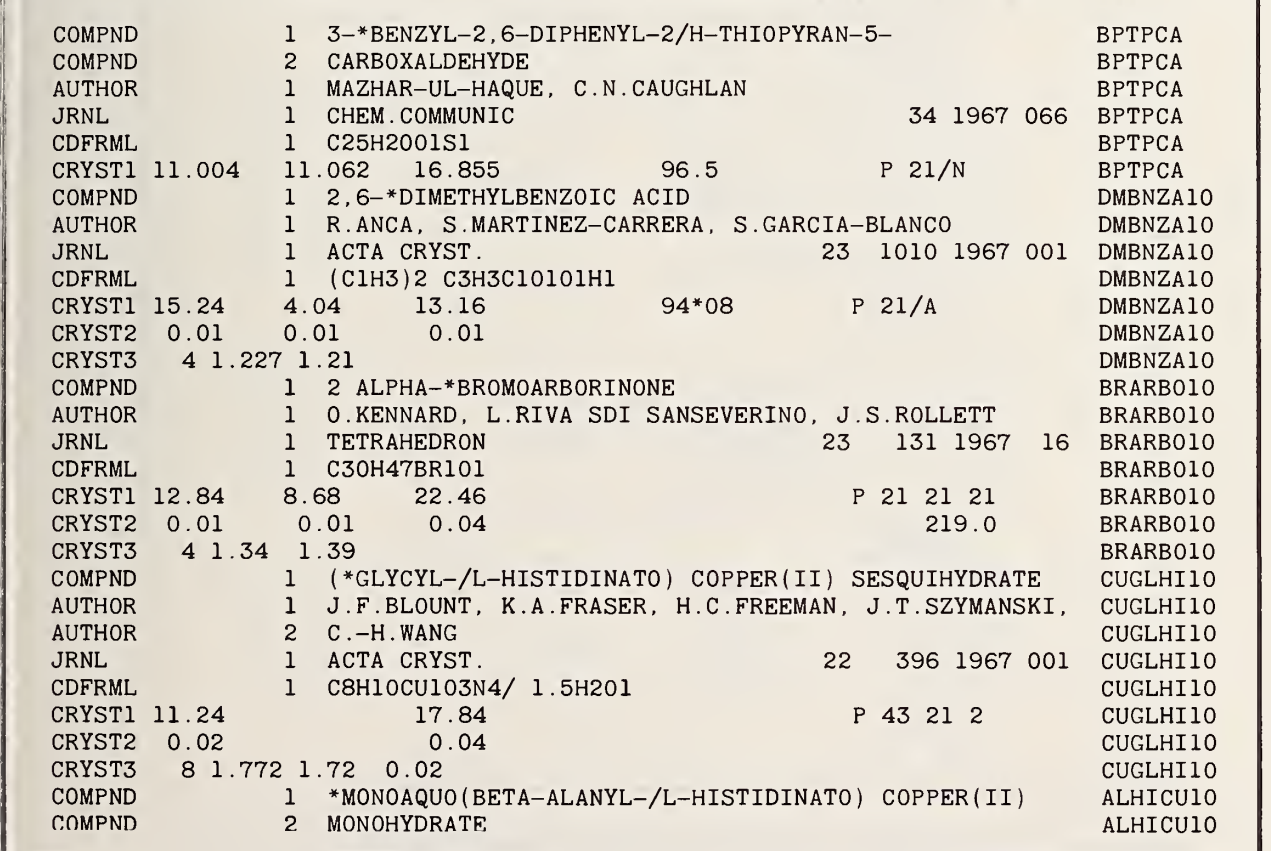

Figure 3. A portion of a punched card data file set in a monowidth typeface by SETLST using the control cards shown in Figure 1.

#### 5.1 Applications to Program Listings

Program listings represent a class of applications where it is important to reproduce the material exactly as it appears on punched cards, or on the print tape which drives a line printer, or on magnetic tape records. A monowidth character set  $\parallel$ resembling the type on a typewriter such as is shown in Figure <sup>2</sup> is required here.

In  $\,$  this  $\,$  application we set switch 1 and 3 of the second control card to 1 and 80  $\,$   $\,$ respectively to define the entire card as a single field; designate the three characters  $\:$  IF1 to be inserted at the beginning of each line in the output; instruct  $\parallel$ the program via the substitution table to capitalize each letter of the alphabet and on which keys to find the graphics +, -, =, (, ) etc. Figures 3, 4, and 5 show the Figure 1.

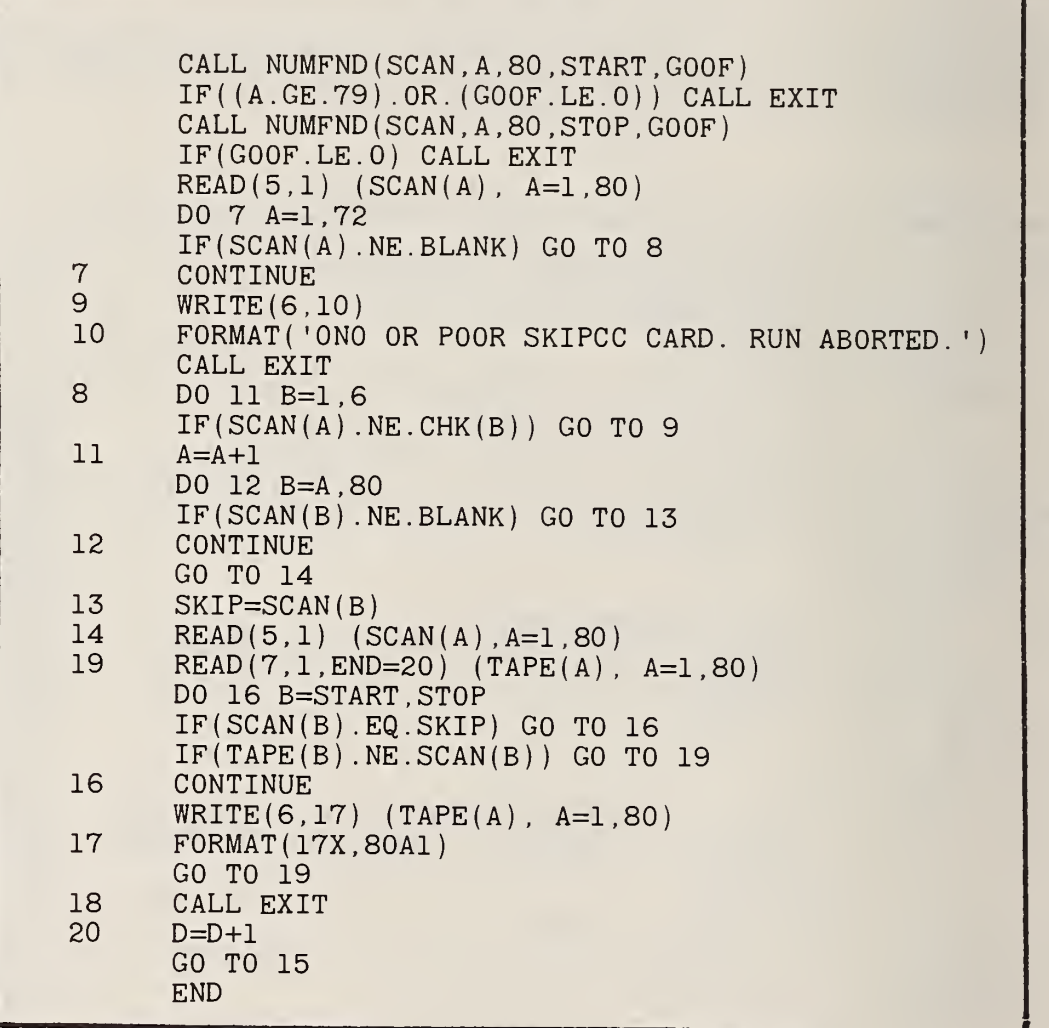

Figure 4. A portion of a program listing phototypset at the Government Printing Office from a tape produced by SETLST from the original program deck, using the control cards shown in Figure 1.

In order to improve the readability of a KWIC index, it is necessary to do more than set it in a fancy typeface. It is necessary to transform the alphabetic characters to appear in upper and lower case. This is easily accomplished in KWIND via a more extensive substitution table. A typical end result is seen in Figure <sup>6</sup> where most of the words appear in initial caps while articles, preposition, etc., are set in lower case and certain words like USA are set in all caps.

The original format of the index is shown in Figure <sup>7</sup> and the substitution table that accomplished this transformation is shown in Figure 8. The improved readability iof Figure <sup>6</sup> results more from the conversion to upper and lower case than it does from the variable width typeface, as can be seen from Figure <sup>9</sup> which is set in Times Roman type but in all caps.

#### 5.3 Applications Requiring Multiple Grids

Thus far the applications stressed the use of but a single grid. Both SETLST and KWIND can handle as many grids as are required or as are permitted by the typesetting program for which the tape is being prepared.

In a number of existing abstract journals (Nuclear Science Abstracts or U.S. [Government Research and Development Reports), Greek letters are spelled out and superior letters or figures are preceded by the word "exp." If the tape which produced these publications were run through SETLST it would be possible to replace the word ALPHA or Alpha by a call (=G3, for example) to the appropriate grid which contained the Greek alphabet. Similarly it is possible to call for superior and inferior characters from an appropriate grid.

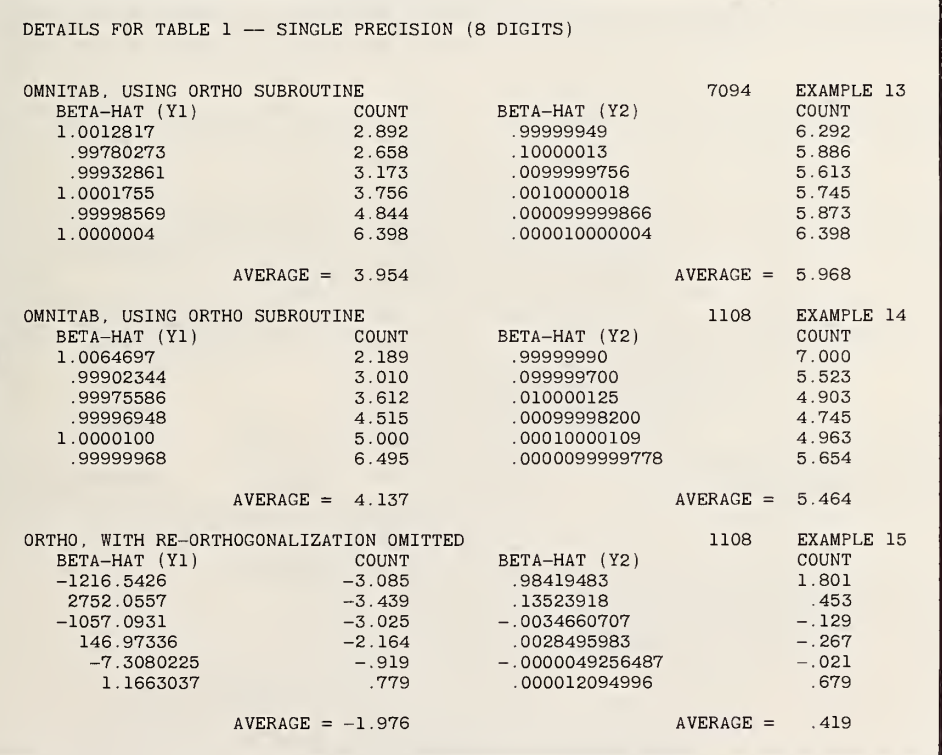

Figure 5. A typeset version of a formatted computer output. See Figure 14 for the same material photographed from the Computer output.

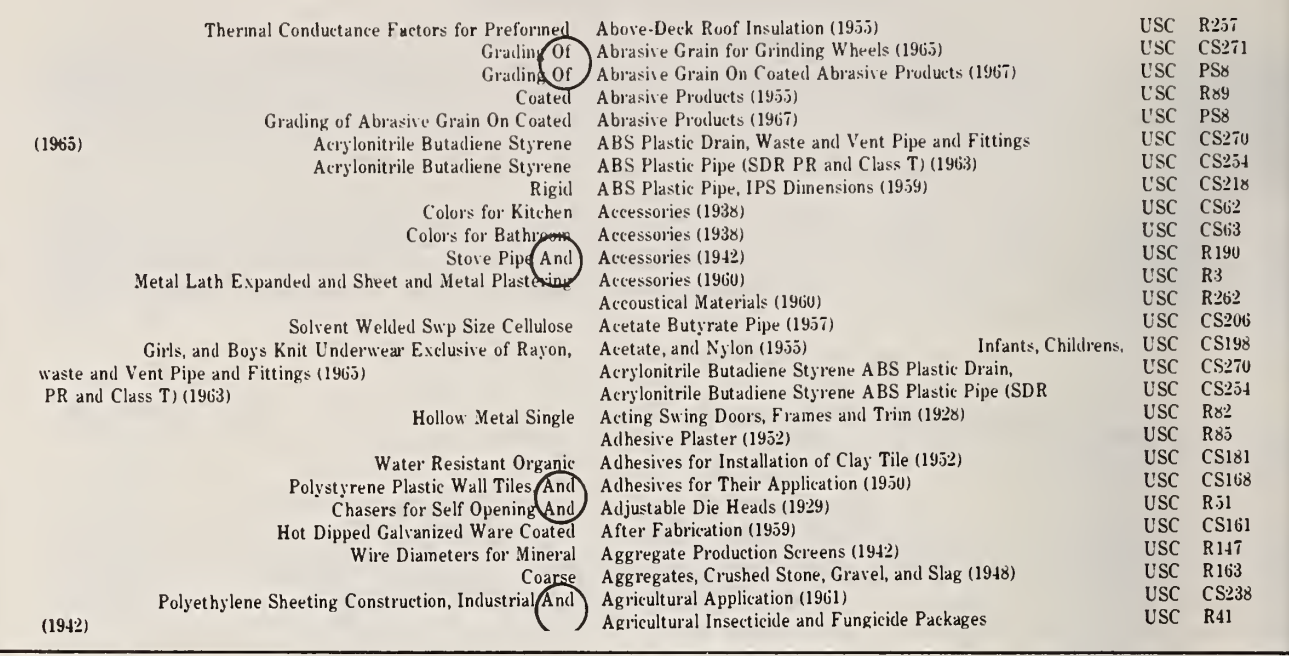

Figure 6. A portion of a KWIC index produced by SETLST from records shown in Figure 7. See Figure <sup>8</sup> for an explanation of circled mistakes.

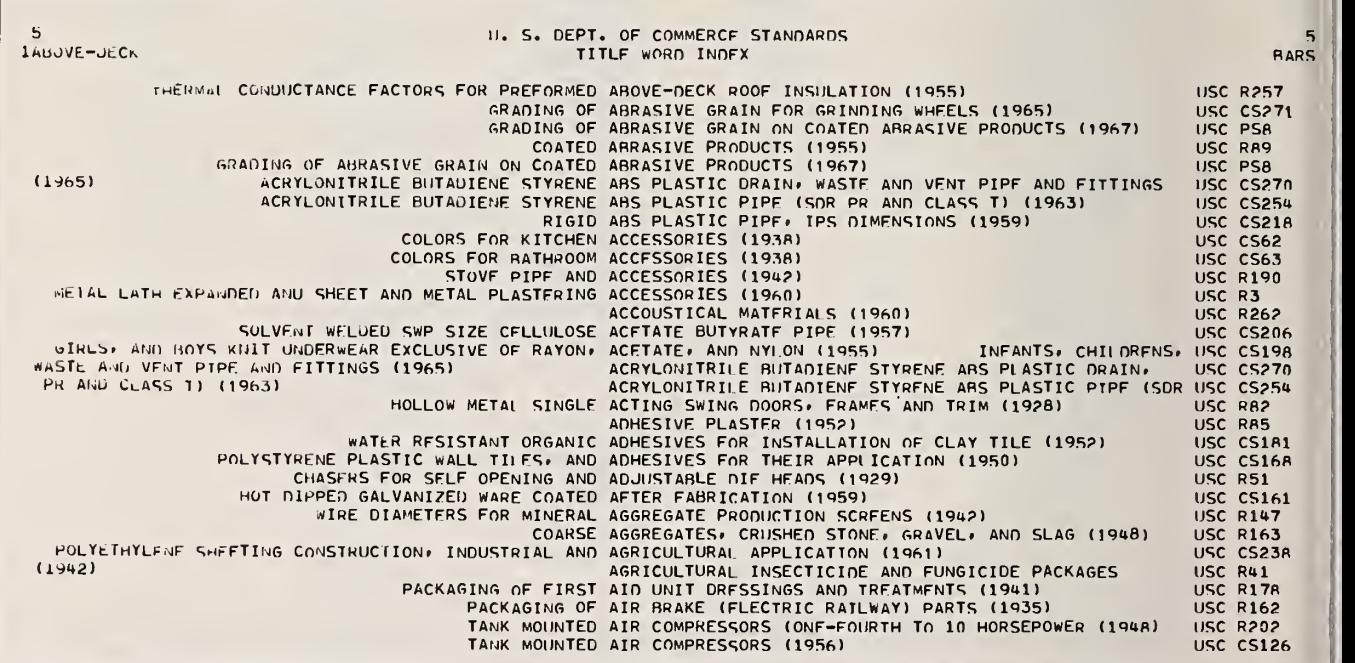

Figure 7. A portion of the input which produced the result shown in the previous figure. The programs SETLST and KWIND have facile provisions for discarding header lines such as appear in the first two lines above. See Figure 8 for the control cards and the substitution table which was used to achieve the transformation.

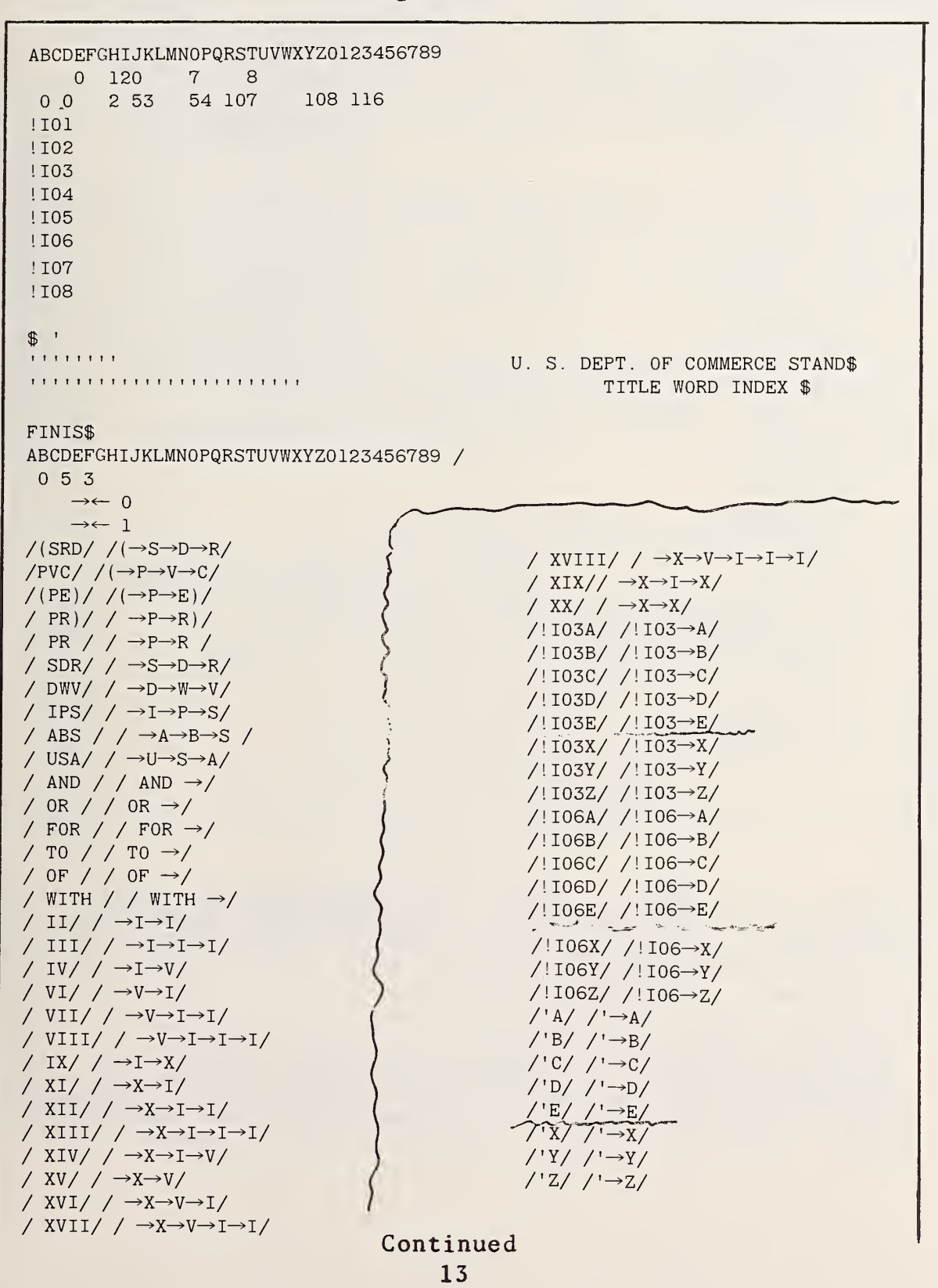

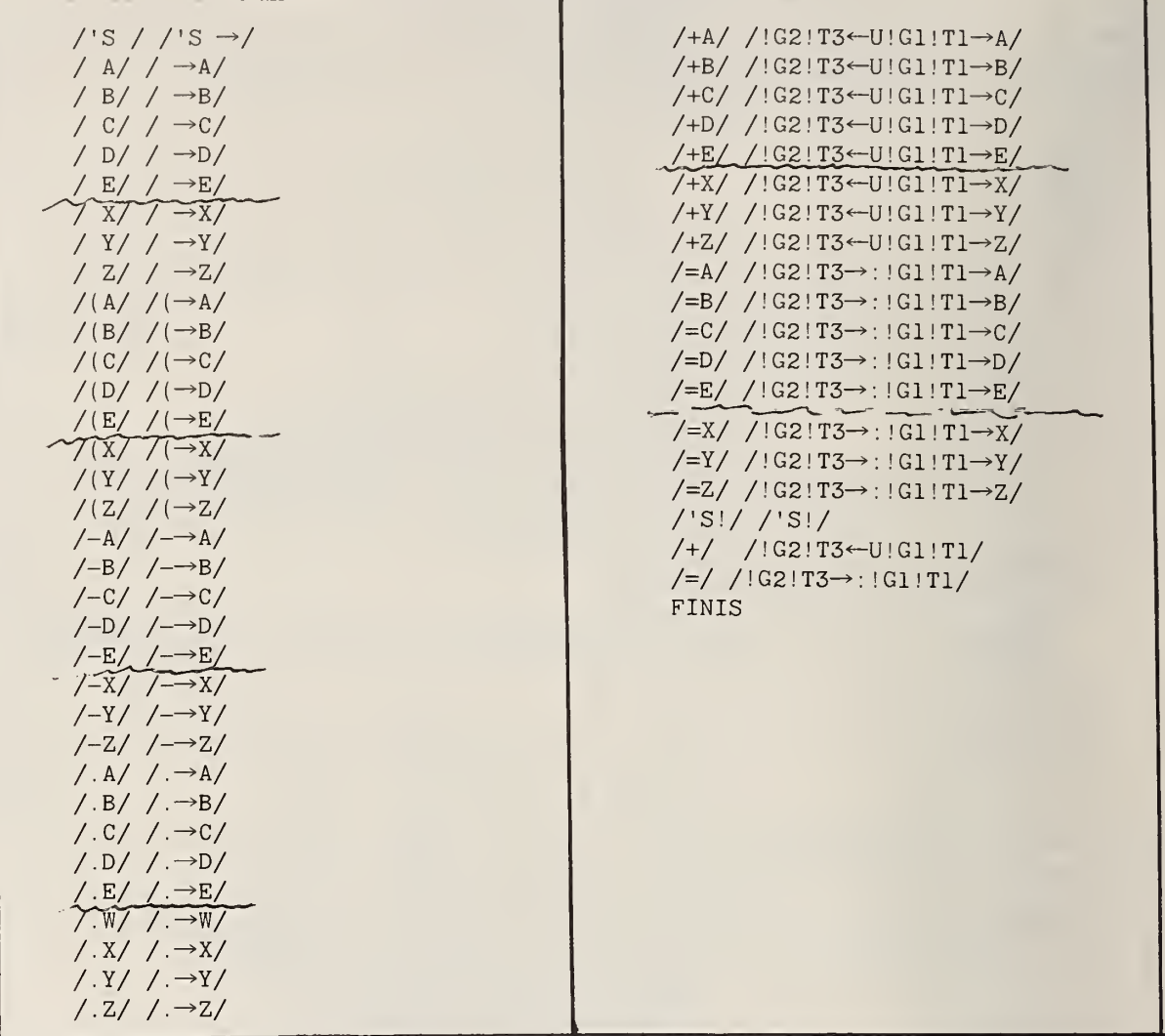

Figure 8. Control cards and substitution table for transforming the character stream in Figure 7 to that shown<br>in Figure 6. Note that four sets of alphabet cards are in Figure 6. Note that four sets of alphabet cards needed to capitalize characters following: a space, a right parenthesis, a hyphen, and the locator ! 103 inserted by the program at the middle gutter. The other substitution cards override these and achieve the desired exceptions. The mistakes in capitalization of the words: "and", and "of", immediately to the left of the middle gutter in Figure 6 result from the omission of two cards from the substitution table. These are /AND!/ /AND!/ and /OF!/ /OF!/.

In many computerized data files, space limitations force the use of a shorthand notation. These can be expanded by appropriate string substitutions. If the data are arranged in columns, the program allows for selective substitution rather than universal substitution and rearrangement and omissions of columns of numbers, or other alphanumeric characters.

A good example of the versatility of SETLST is afforded by the transformations shown in Figure 10 of an index produced earlier on a line printer in all caps for the publication "CINUA 68 An Index to the Literature on Microscopic Neutron Data." This index is published jointly by the Division of Technical Information Extension of the U.S. Atomic bnergy Commission and the Organization for Economic Cooperation and Development.

For this application it is necessary to take advantage of a feature of SETLST which enables one to divide the record into as many as 20 pieces of arbitrary length and to insert any arbitrary flags between them. The first set of control cards shown in Figure 12 causes the program to break the record into 12 pieces and to insert flags !I01, etc., in the order indicated, in front of each of the pieces which are defined on the third control card. It is this expanded record upon which the subroutine SUBSTITUTE operates. It is the use of these locators in the substitution table which allows for selective substitution.

It is interesting to note that while the locators were inserted primarily to retain the columnar arrangement when going from fixed width to variable width characters, their presence in the text stream makes it possible to perform sophisticated conditional substitutions, which would otherwise have required a much more complicated and much less versatile program. A brief examination of the substitution table shown in Figure 12 should reveal the flexibility which this feature affords

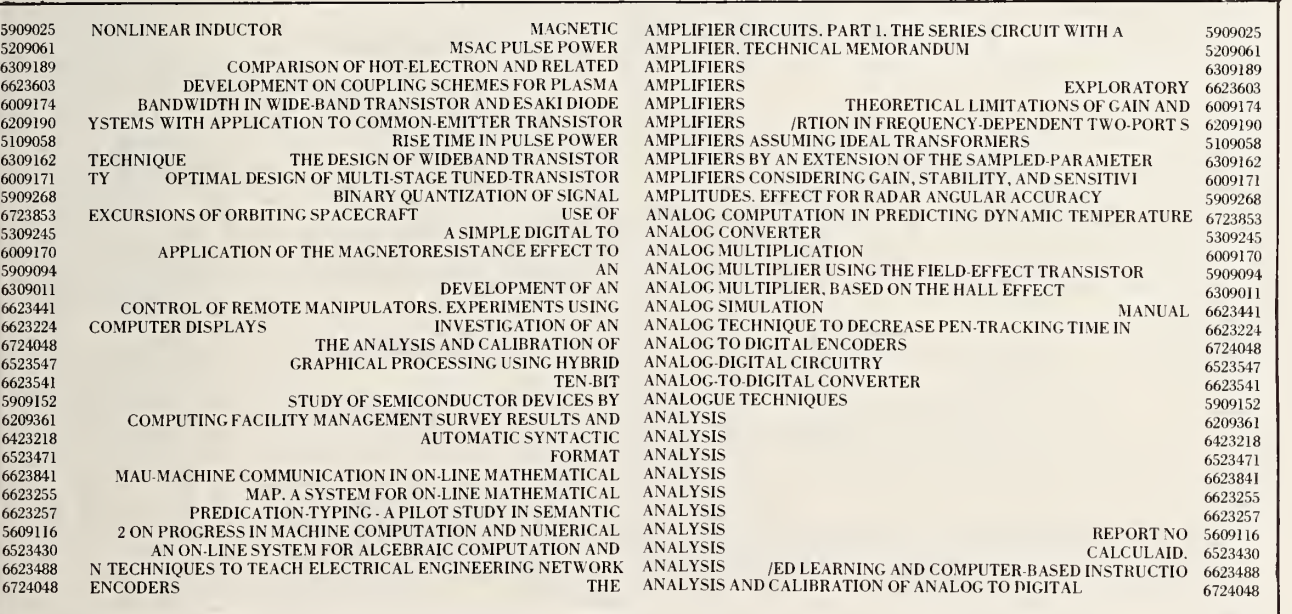

Figure 9. Results from <sup>a</sup> test of the KWIND program set in Times Roman on <sup>a</sup> Linofilm at the U.S. Government Printing Office. Letter spacing would improve the readability somewhat but not enough to justify the added expense of phototypsetting. Figure 6 shows how much improvement is achieved by converting to upper and lower case.

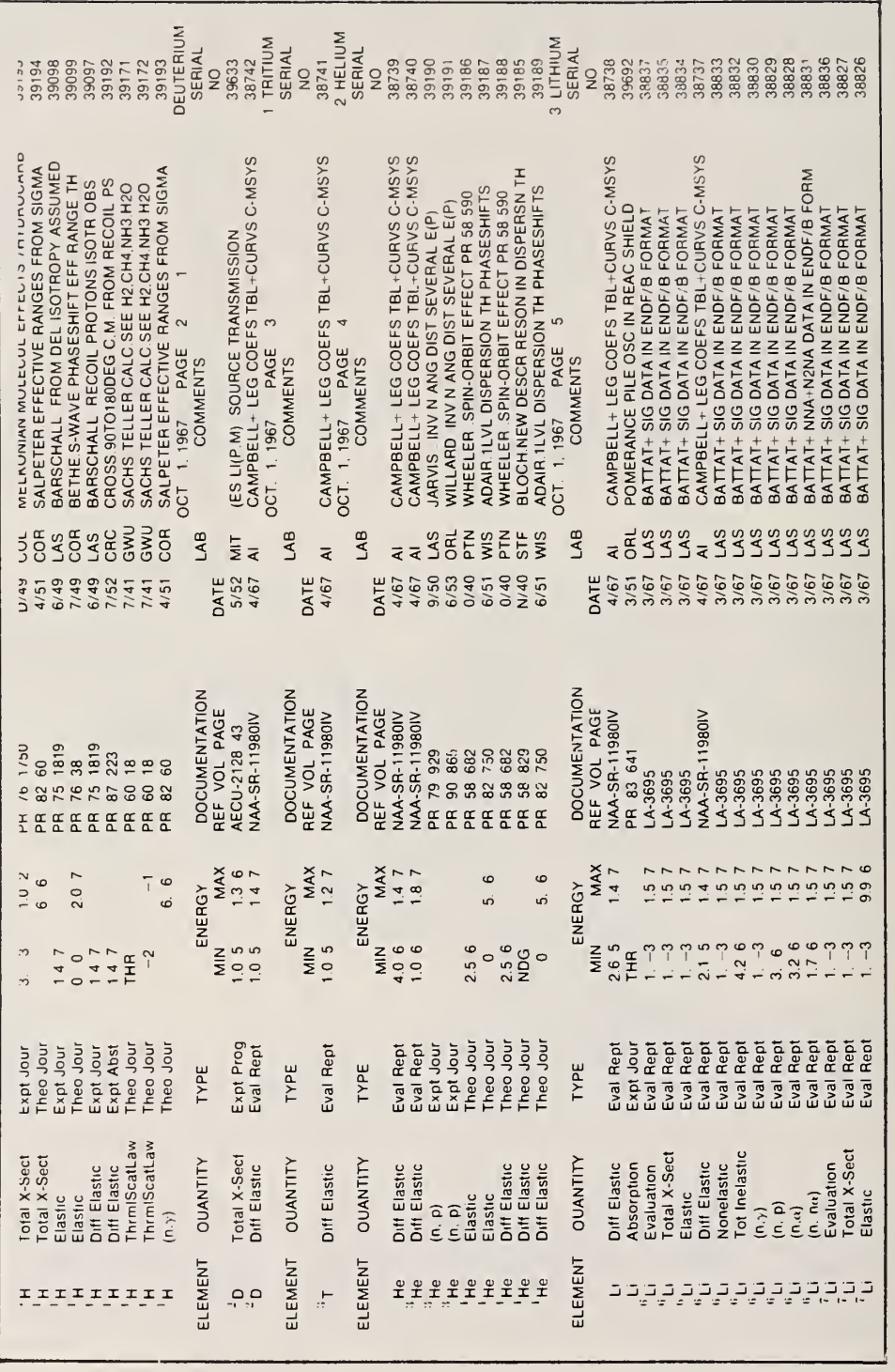

Figure 10. A table containing superscripts, subscripts, and Greek characters,<br>produced by SETLST from a print tape that produced the output shown in the next figure. This table requires use of more than one grid. Note that the isotope a superior figure. the substitution of Greek letters for the words alpha, gamma, etc. A table containing superscripts, subscripts, and Greek characters, See Figure 12 for the control cards and substitution table used here. number was put to the left of the element symbol and made Note also

Among the more interesting transformations performed by the control cards shown in Figure 12 are the following:

a. The flag !I02 in front of th original line) caused the numb flush-right in front of, instead of b substitution table served to delete the leading zeros in front of the isotopic number. the isotopic number (the second v ers following it to be set as superio f behind, the element symbol. Two c alue in the r figures and ards in the

b. The columns flagged !I03 required quite special treatment. For example, had the word GAMMA appeared elsewhere it would have been simply set with all caps. Here, however, GAMMA is replaced by a produce the Greek letter  $\Gamma$  . Other it PROTON to  $(n,p)$  and N, ALPHA to  $(n, \nabla)$ a character stream which brings in grid r items in the substitute table trans , V), etc. two so as to ans formed N,

c. If a relatively few <sup>1</sup> extending across the boundaries de table can be used to reattach the pieces in the two columns and even move them to another location. The following is EN!I06GY/ /!I13 > E > N > E >R >G >Y/ w heading ENERGY is shifted to a new location, ines of the file or relatively few words fined on the third control card, the st is an example of such a manipul where the lost characters ER are reins rds have text substitution ation: /!I05 erted and the

d. The inclusion in the subst itution table of /!I02 A/ // and /!I0 <sup>1</sup> S/ /I15/ removes from the original records the heading S A and inserts the new line locator !I15.

e. While ordinarily the user need not concern himself with the fine points of how the program operates, there is one feature which is important to emphasize.

That program deletes trailing blanks in the defined fields when inserting the locators. For that reason the instruction to delete the N from field !108 in Figures For that reason the instruction to delete the  $N$  from field !108 in Figures 11 and 15 is written as:

/!I08N!I09/ /!I09/ instead of /!I08N / //

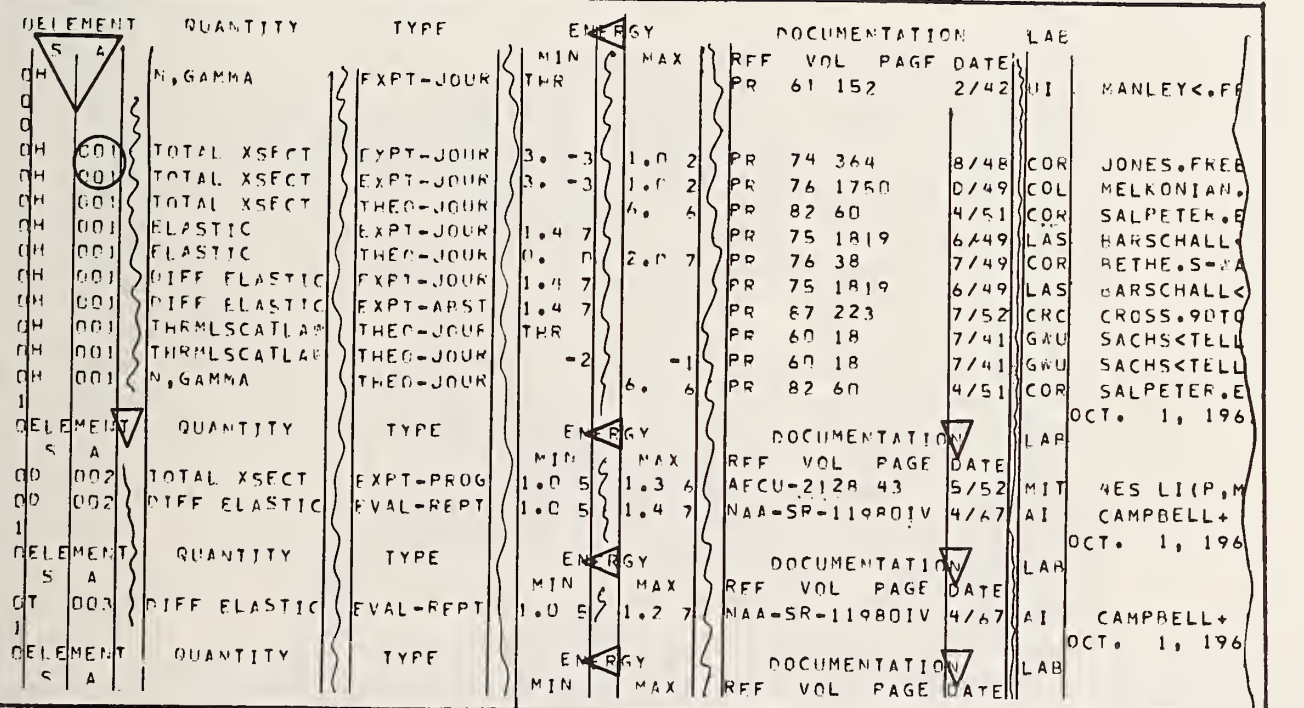

Figure 11. A sample page from the CINDA publication produced on a line printer.<br>The magnetic tape which produced this listing was used as input to SETLST. The<br>control cards which produced the transformation shown in Figure locators : I14, : I01, etc., in accord with the instructions on the third and subsequent control cards shown in the next figure. See the next figures for an explanation of the circumscribed items. ABCDEFGHIJKLMNOPARSTUVWXYZ0123456789  $0\quad 120$  $\mathbf{1}$  $7<sup>7</sup>$  $\bf{8}$  $12<sup>2</sup>$  $1 - 1.2 - 4.5 - 7.10 - 21.24 - 32.35 - 39.42 - 46.49 - 63.64 - 67.69 - 71.72 - 109.110 - 1$ !!!!! !101 !102 !103 ! 104 ! 105 !106 !107 !!08 !109 !110 !!!! b!F1192  $44$ 99 LIGNES  $\mathbf{S}$ **1EDITION FINISS** ABCDEFGHIJKLMNOPQRSTUVWXYZ0123456789 /  $0\quad 0\quad 0$  $> < 0$  $\geq$  1 /!IO3EVALUATION/ /!IO3>EVALUATION/ /!IO3TOTAL XSECT/ /!IO3>TOTAL >X->SECT/ /!IO3RESON PARAMS/ /!IO3>RESON >PARAMS/ /!I03ELASTIC/ /!I03>ELASTIC/ /!I030IFF ELASTIC/ /!I03>DIFF >ELASTIC/ /!IO3N PRODUCTION/ /!IO3N >PRODUCTION/ /!IO3NONELASTIC/ /!IO3>NONELASTIC/ /!IO3NONEL GAMMAS/ /!IO3>NONEL !G2!T3D!G1!T1'S/ /!I03TOT INELASTIC/ /!I03>TOT >INELASTIC/ /!I03DIFF INELAST/ /!I03>DIFF >INELAST/ /!I03INELST GAMMA/ /!I03>INELST !G2!T3D!G1!T1/ /!IO3N2N REACTION/ /!IO3(N.2N) >REACTION/ /!IO3THRMLSCATLAW/ /!IO3>THRML>SCAT>LAW/ /!I03ABSORPTION/ /!I03>ABSORPTION/ /!I03DISAPPERANC/ /!I03>UISAPPERANCE/ /!I03N.GAMMA/ /!I03(N. !G2!T3D!G1!T1)/ /!I03SPECT NGAMMA/ /!I03>SPECT (N. !G2!T30!G1!T1)/ /!I03N.PROTON/ /!I03(N. P)/ /!I03N.DEUTERON/ /!I03(N. D)/ -/!I03N.ALPHA/ /!I03(N. !G2!T3A!G1!T1)/

Figure 12. The control cards and a portion of the substitution table used to produce the output shown in Figure 10. The items marked by a circle show, respectively, how the character stream a. provide initial caps; b. produce is modified to: Greek letters; c. provide contractions and insert parentheses, etc.<br>See Figure 13 for the rest of the substitution table.

DOCUMENTATIO/ /!I07 >D>0>C>U>M>E>N>T>A>T>I>0>N/  $7!107$ /!I08N!I09/ /!I09/ EN!I06GY/ /!I13>E>N>E>R>G>Y/  $/!105$ /!IO1ELE!IO2MEN/ /!I12>E>L>E>M>E>N>T/ /!I01BE/ /!I01>BE/ /!I01LI/ /!I01>LI/ /!I01HE/ /!I01>HE/  $/!10200/$  /! $102$ /<- $/!1020/!/!102/$  $/!102$  A/ //  $/!101$  S/  $/!115/$  <  $\frac{114}{1}$  $/!1141/$  $/!1140/$  $/!116/$  $/!1//!1/$  $\Leftarrow$  $/+-/$  /!G2!T3>)!G1!T1/  $1/130/$  $\prime$  $1/124/$  $\prime$  $/ 1!18/$  $\sqrt{2}$  $1/112/$  $/[\,1\,]/\,1/$  $13111$  $1 * 1 1 1$  $/$ +/  $/$ !  $62!$ T3>1!61!T1/  $\in$  $/ ! G2! T3 > : ! G1! T1 /$  $/ = /$  $/AY$   $/2AY$  $\sqrt{W}$ / $\sqrt{W}$  $1x112x1$  $1Y1 12Y1$  $1211221$  $-$ / /!0d!62!T31!G1!T1/  $-$ / /!14!62!T31!61!T1/  $/ !20!62!T31!61!T1/$ g /!26!62! T31! G1! T1/  $/$ !32!G2!T31!G1!T1/  $\blacksquare$ FINIS

Figure 13. A continuation of the control cards used for the CINDA publication. The tagged items show how the character stream was modified to: a. restore the letters ER in ENERGY which might otherwise have been lost; b. remove the leading zeros the isotopic number; c. replace the characters S A by a new in line signal; d. ensure that the letter I in the locator remains lower case; e. go to another grid for mathematical symbols; f. generate initial caps everywhere except as indicated in the longer substitution strings; g. compensate by inserting spaces for different width values of a minus sign and a decimal point: h. replace successive blanks by appropriate width spaces.

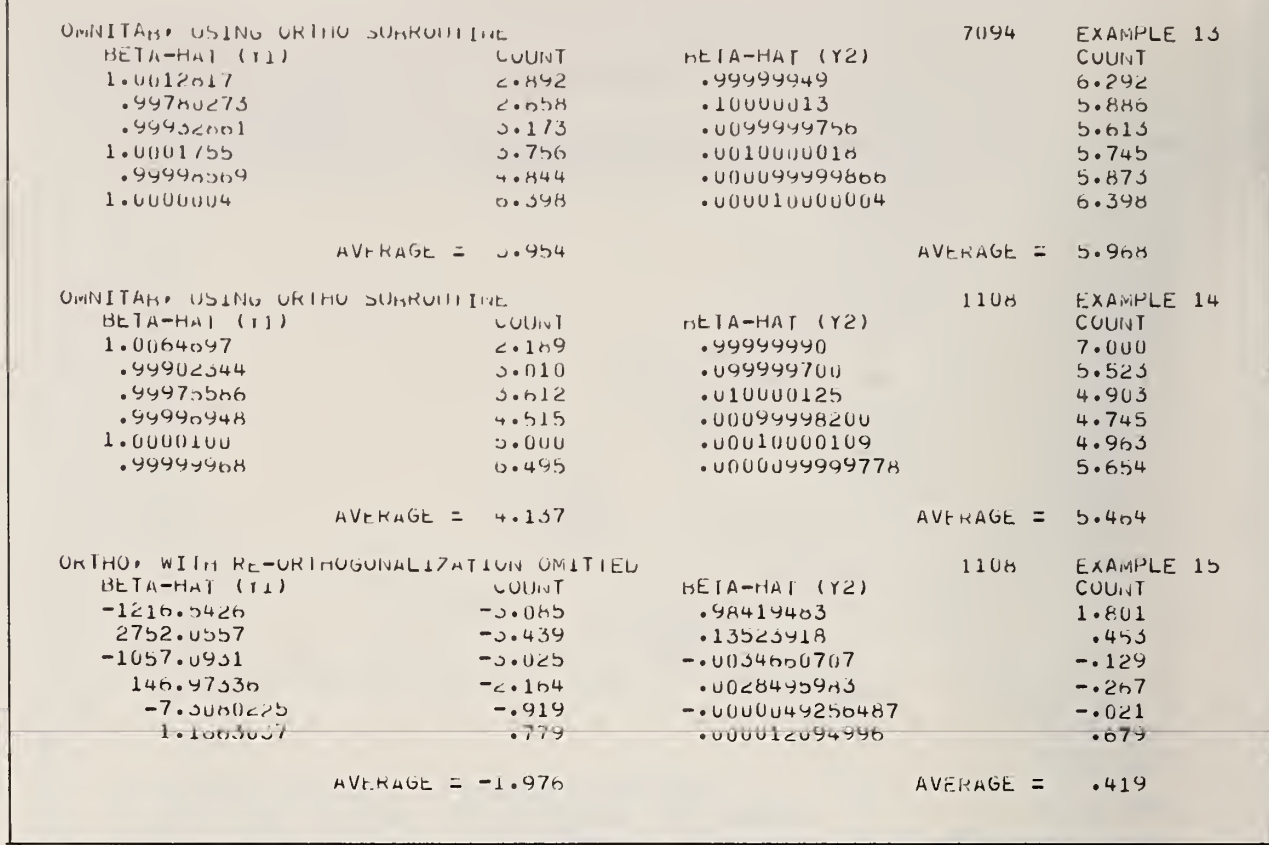

Figure 14. A sample of a formatted output which can be typeset easily using<br>SETLST and a monowidth typeface. See Figure 5 for the typeset version of this table.

#### 6. Acknowledgements

The authors wish to express their appreciation for the valuable advice and guidance provided by Mr. Rubin Wagner, Chief of the Computer-Assisted Printing Section of the NBS Office of Technical Information and Publications. to share his expertise - based on long experience in traditional and modern methods of typesetting and composition - has contributed significantly to our progress in<br>programming for computer-assisted printing in general, and to the preparation of this<br>report in particular. Valuable assistance was rendered typing of the manuscript and in the preparation of the camera-ready copy from which this report was produced.

#### 7. References

- William R. Bozman, Phototypesetting of Computer Output National Bureau of Standards Technical Note 170 (June 25, 1962) available from the Superintendent of Documents, U.S. Government Printing Office, Washington,  $[1]$ D.C. 20402.
- Computer-Assisted Editing, Copy-Production, Edpac: Utility Programs for<br>Computer-Assisted Editing, Copy-Production, and Data Retrieval, NBS Technical<br>Note 470 (January 1969) available from the Superintendent of Documents,  $[2]$
- $\lceil 3 \rceil$ Michael P. Barnett, Computer Typesetting/Experiments and Prospects, The MIT Press, Cambridge, Massachusetts 1965.

#### APPENDIX <sup>I</sup>

The program listings given here were written in such a fashion as to permit their easy implementation on various computers and compilers of different vintage. If a compiler permits use of labeled common blocks, the operating efficiency of tliese programs can, possibly, be increased by certain indicated changes. The markings to the right of the listings indicate which lines of the program must be replaced by the corresponding marked lines in APPENDIX II to take advantage of labeled common. The <sup>&</sup>lt; means insert and the period and brace denote lines to be replaced.

 $\mathbf C$ cc  $\mathbf C$ c c c c cc c c c c c c c c $\mathcal{C}$ cc c c c cc c c c ccc cc c c c c c C 73 80 cc c c c cc  $\mathcal{C}$ c c $\mathcal{C}$ c c  $\mathcal{C}$ c c c c PROGRAM DEVELOPED AT NBS-NSRDS WASH D.C. BY C. MESSINA 1/68 **SETLST** THE PROGRAM SETLST WILL GENERATE SUITABLE OUTPUT RECORDS FOR TYPESETTING FROM FIXED FIELD RECORDS. ALL INPUT RECORDS MUST HAVE THE SAME FORMAT EXCEPT FOR THOSE RECORDS WHICH ARE DELETED FROM THE FILE BY THE SUBROUTINE (AMATCH) TYST 7 TYPESETTING GRID CHANGES AND OTHER STRING SUBSTITUTIONS ARE INSERTED BY THE SUBROUTINE (SUBST). THIS PROGRAM REMOVES THE TRAILING BLANKS FROM EVERY FIELD TO BE TYPESET AND WRITES OUT PACKED RECORDS OF VARIABLE LENGTH CONTROL CARDS THE FIRST CARD IS SIMILAR TO THE FIRST CARD OF THE SUBROUTINE TYST 15 (SUBST). THE 47TH CARD COLUMN CONTAINS A BLANK AND THE 50TH CARD TYST 16 COLUMN CONTAINS THE END OF RECORD SYMBOL. THE END OF RECORD SYMBOL MUST NOT APPEAR IN THE RECORDS TO BE PROCESSED FROM UNIT IRTAPE. THE SECOND CARD HAS SIX SWITCHES IN (615) FORMAT. ICOL ITEST LENGTH KEEP - CONTAINS THE NUMBER OF CARD FIELDS TO BE PROCESSED. - IS -1 FOR PRINTING. FOR PRINTING AND TAPE WRITING ON UNIT IPTAPE. <sup>1</sup> FOR TAPE WRITING ON UNIT IPTAPE. - IS THE NUMBER OF CHARACTERS IN AN INPUT RECORD READ FROM UNIT IRTAPE. - IS ZERO WHEN ALL FIELDS ARE TO BE PRESENT IN THE OUTPUT TYST 28 REGARDLESS OF CONTENT. IRTAPE IPTAPE IS NON ZERO WHEN ANY FIELD WHICH IS COMPLETELY BLANK IS TYST 30 TO BE IGNORED IN THE OUTPUT (THE INSERT STRING IS ALSO OMITTED.). IS THE UNIT ON WHICH THE INPUT RECORDS ARE EXPECTED. IS THE UNIT ON WHICH TO WRITE THE OUTPUT RECORDS(NOT THE PRINTER). THE THIRD CARD CONTAINS THE FIELD DELIMITERS IN THE ORDER WISHED IN THE OUTPUT. THE FORMAT IS FREE FIELD AND THE DELIMITERS TYST 38 ARE SEPARATED BY ONE OR AS MANY SPACES AS DESIRED. IN THE FOLLOWING EXAMPLE OF 3 COLUMN FIELDS 73 80 <sup>1</sup> 70 73 80 THE INFORMATION LOCATED STARTING AT THE 73RD CHARACTER AND EXTENDING TO INCLUDE THE 80TH CHARACTER IS TYPESET, FOLLOWED BY THE INFORMATION CONTAINED IN CHARACTER FIELDS <sup>1</sup> TO 70 AND ENDING WITH THE INFORMATION IN FIELDS 73 TO 80. REPEATING FIELD DESIGNATIONS ON THE THIRD CONTROL CARD, DUPLICATES THE INFORMATION TYST 46 IN THE OUTPUT RECORD. THE FOLLOWING ICOL NUMBER OF CARDS CONTAIN THE TYPESETTING INSERT STRINGS. IN THE OUTPUT RECORDS, THESE INSERT STRINGS ARE PLACED BEFORE THE INFORMATION TAKEN FROM THE INPUT RECORDS. THESE STRINGS ARE PUNCHED STARTING IN CARD COLUMN ONE AND ARE CONSIDERED TERMINATED BY A BLANK CHARACTER. IF NO STRING IS TO BE INSERTED, A BLANK CARD IS PLACED IN THE INSERT STRING TABLE TYST 54 AT THE APPROPRIATE POSITION. AFTER THE INSERT STRING TABLE, A CARD IN (1I2,78A1) FORMAT CONTAINS THE IPTAPE HEADER. THE LENGTH OF THE HEADER IS FOLLOWED T IMMEDIATELY BY THE HEADER. TYST TYST 2TYST 3 TYST 4 TYST 5TYST 6 TYST 8 TYST 9 TYST 10 TYST 11 TYST 13 TYST 14 TYST 17 TYST 18 TYST 19 TYST 20 TYST 21 TYST 22 TYST 23 TYST 24 TYST 25 TYST 26 TYST 27 TYST 29 TYST 31 TYST 32 TYST 33 TYST 34 TYST 35 TYST 36 TYST 37 TYST 39 TYST 40 TYST 41 TYST 42 TYST 43 TYST 44 TYST 45 TYST 47 TYST 48 TYST 49 TYST 50 TYST 51 TYST 52 TYST 53 TYST 55 TYST 56 TYST 570 TYST 571 TYST 572 1

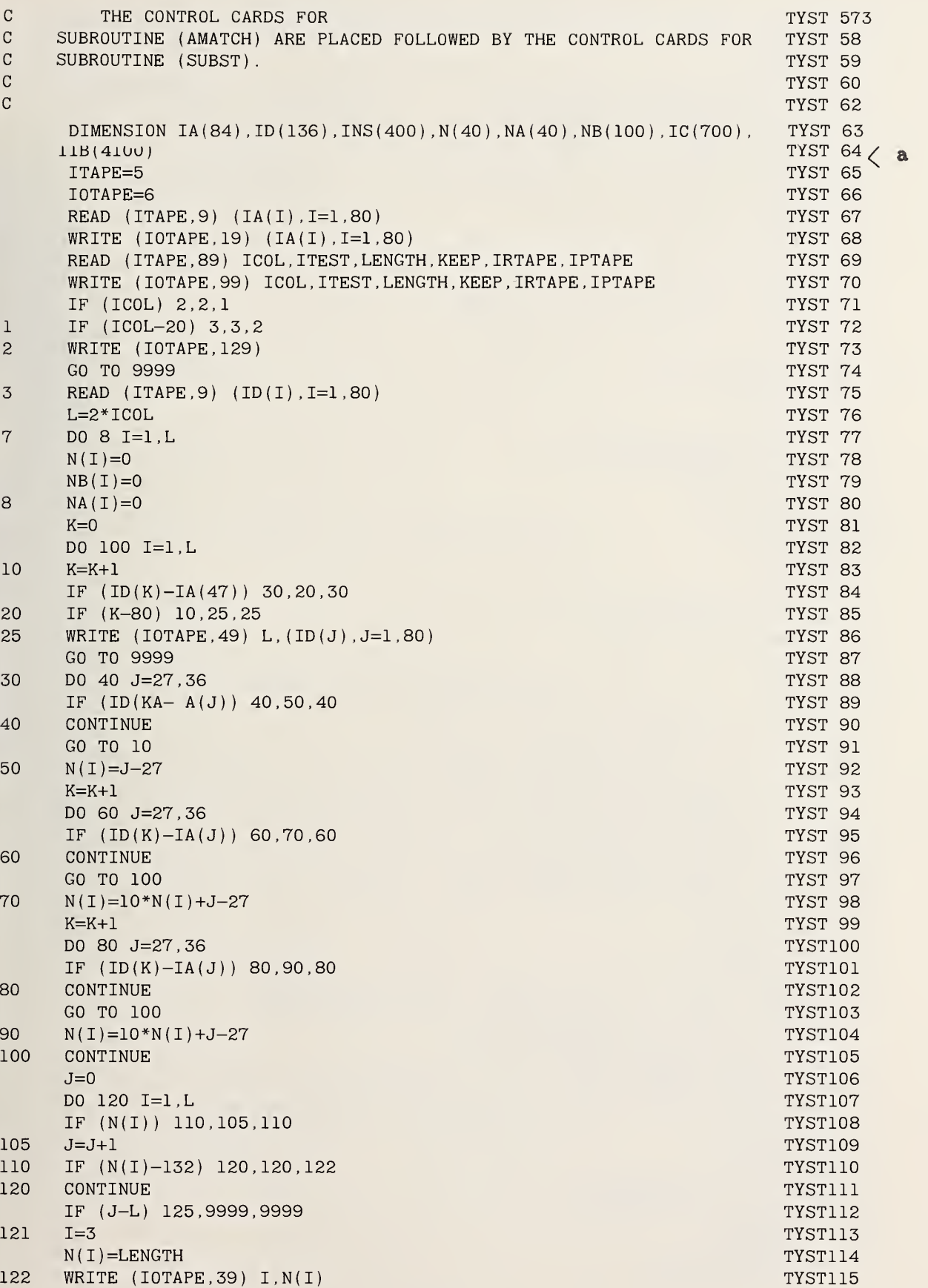

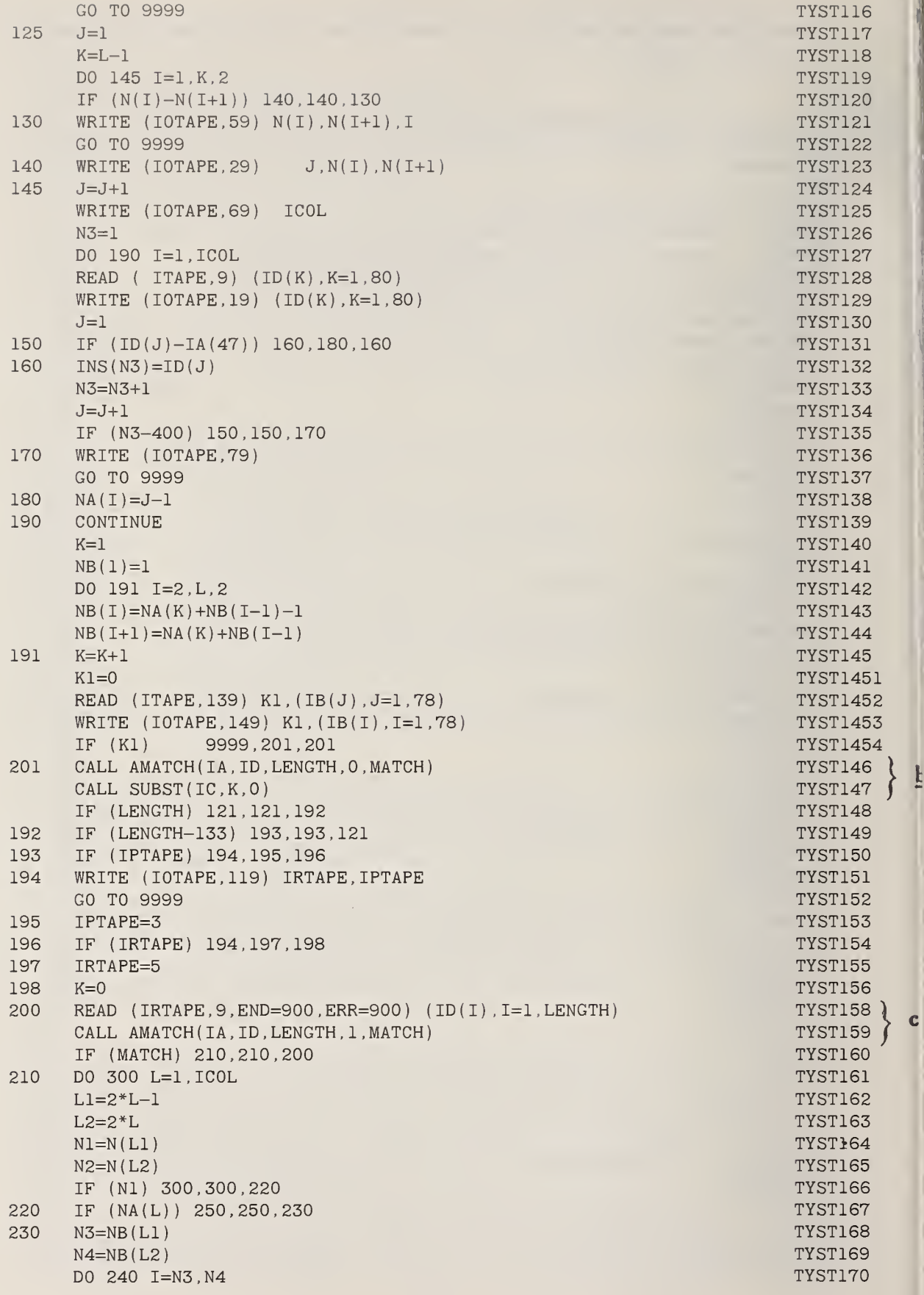

}'-

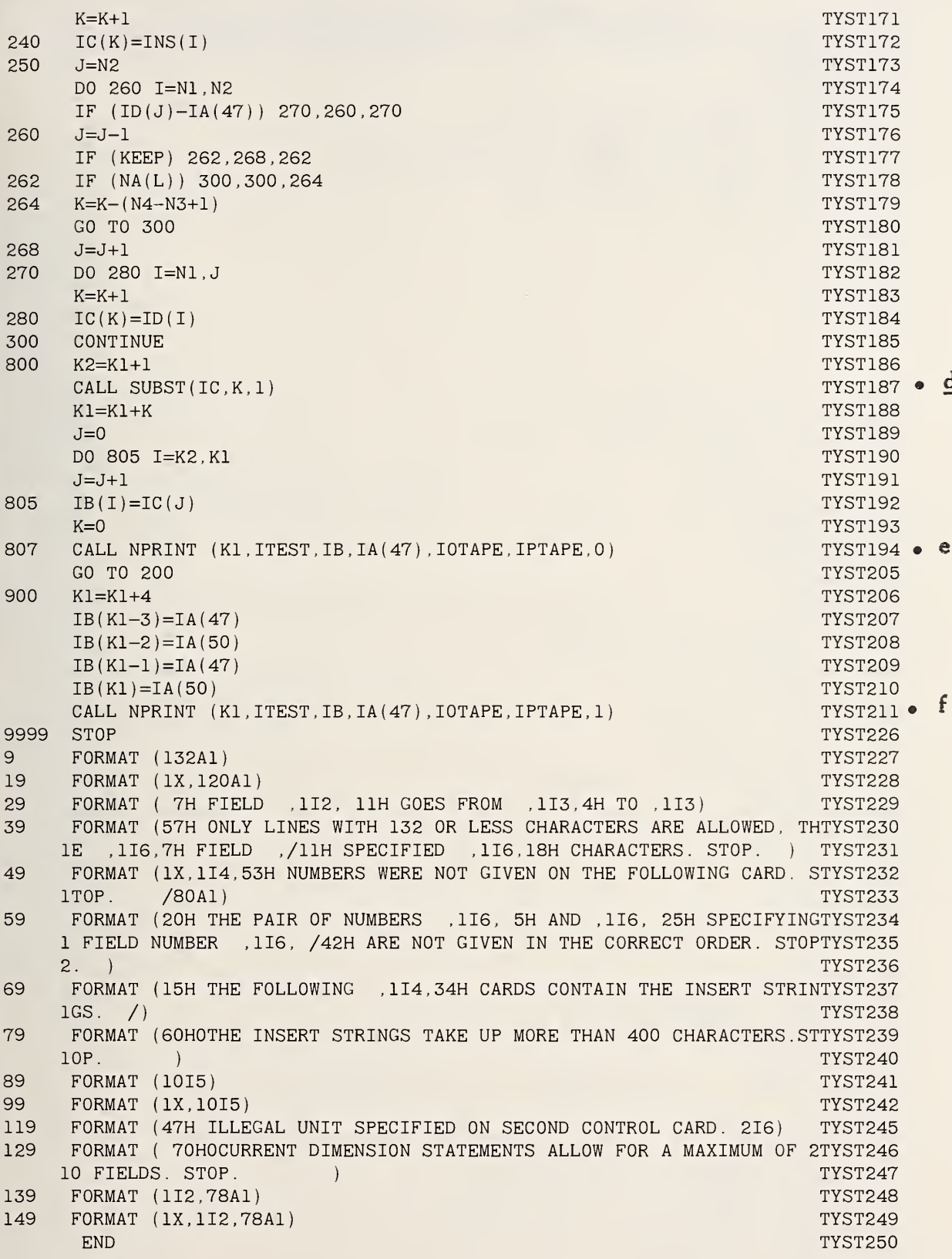

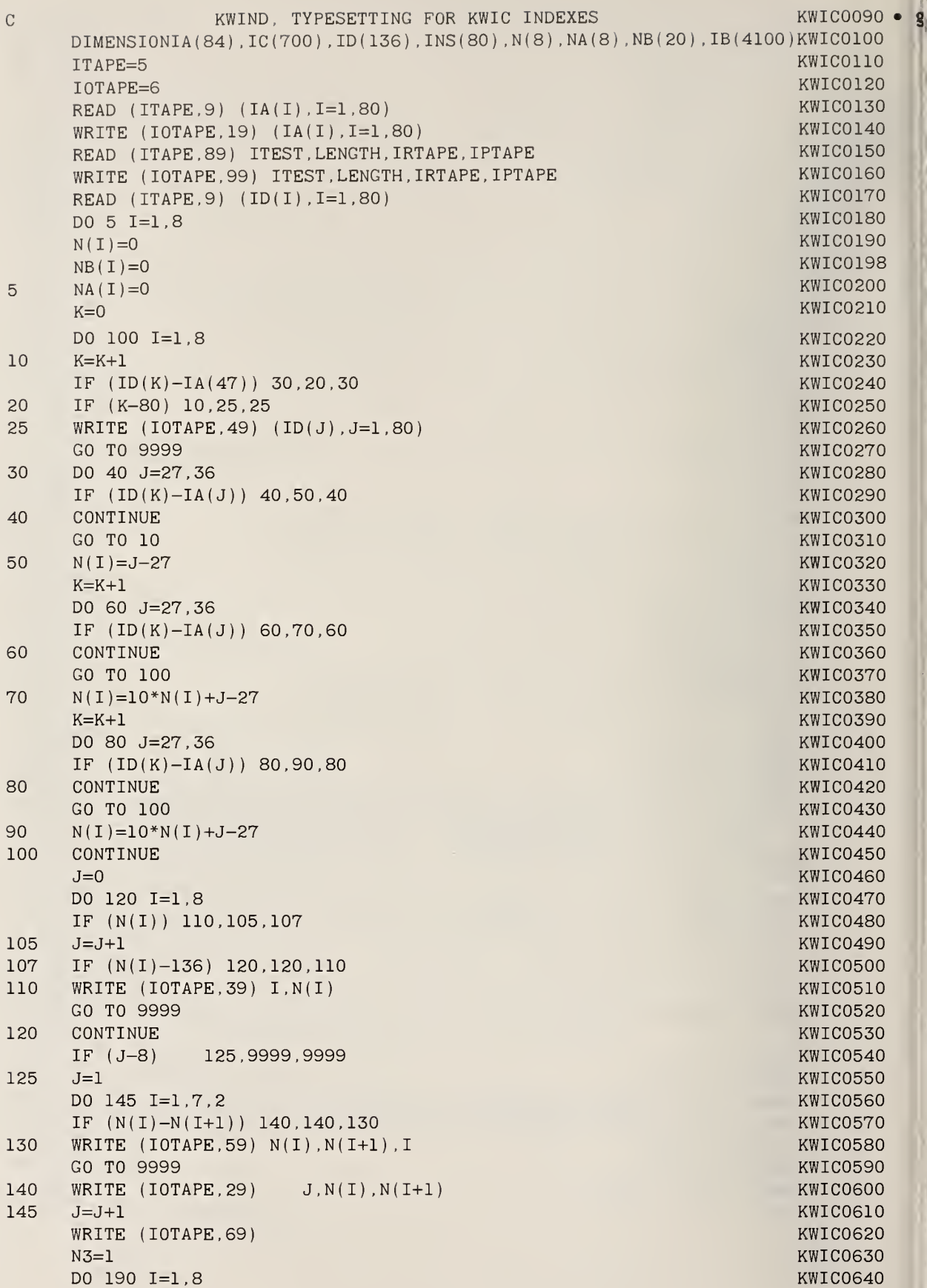

 $\overline{S}$ 

150 160 170 180 190 READ ( ITAPE,9) ID(K) ,K=1,80) WRITE (I0TAPE,19 (ID(K) ,K=1.80  $J=1$ IF (ID(J)-IA(47) 160,180,160  $INS(N3)=ID(J)$ N3=N3+1  $J=J+1$ IF (N3-80) 150,150,170 WRITE (I0TAPE,79) GO TO 9999  $NA(I)=J-1$ CONTINUE  $K=1$  $NB(1)=1$ DO 195 1=2,16,2  $NB(I)=NA(K)+NB(I-1)-1$  $NB(I+1)=NA(K)+NB(I-1)$ 195 K=K+1 READ (ITAPE, 139) K1, (IB(J), J=1, 78) WRITE  $(IOTAPE, 149) K1, (IB(I), I=1, 78)$ CALL AMATCH (IA, ID, LENGTH, O, MATCH) CALL SUBST(ID,1,0)  $IT = N(6)$  $K=0$ 200 READ (IRTAPE,9,END=900,ERR=900) (ID(I),I=1,LENGTH) 201 N1=N(1)  $N2=N(2)$ CALL AMATCH (IA, ID, LENGTH, 1, MATCH) IF (MATCH) 205,205,200 205 IF (N(l)) 270.270,210 210 IF (NA(1) ) 240,240,220 220 N3=NB(1)  $N4 = NB(2)$ DO 230 I=N3,N4  $K=K+1$  $230 \text{ IC}(K)=INS(1)$ 240 DO 250 I=N1,N2  $K=K+1$  $250 \text{ IC}(K) = ID(I)$ 270 IF (N(3) ) 500.500,280 280 N1=N(3)+1  $N2=N(4)$  $J=N1-1$ DO 300 I=N1,N2 IF ( ID ( I-l ) -lA ( 47 ) ) 300 , 290 , 300 290 IF (ID(I)-IA(47) ) 300,350,300 300 CONTINUE IF (NA(4) ) 330,330,310 310 N3=NB(7)  $N4 = NB(8)$ DO 320 I=N3,N4  $K=K+1$  $320 \text{ IC}(K) =$ INS(I) 330 N1=N(3) DO 340 I=N1,N2  $K=K+1$  $340 \text{ IC}(K) = ID(I)$ GO TO 500

KWIC0650 KWIC0660 KWIC0670 KWIC0680 KWIC0690 KWIC0700 KWIC0710 KWIC0720 KWIC0730 KWIC0740 KWIC0750 KWIC0760 KWIC0770 KWIC0780 KWIC0790 KWIC0800 KWIC0810 KWIC0820  $KWIC0830$   $h$ KWIC0832 KWIC0834 KWIC0840 KWIC0850 KWIC0860 KWIC0870 KWIC0880 KWIC0890 KWIC0900 KWIC0910 KWIC0920 KWIC0930 KWIC0940 KWIC0950  $KWICO960$  ; KWIC0970 KWIC0980 KWIC0990 KWICIOOO KWIClOlO KWIC1020 KWIC1030 KWIC1040 KWIC1050 KWIC1060 KWIC1070 KWIC1080 KWIC1090 KWICllOO KWIC1110 KWIC1120 KWIC1130

KWIC1140 KWIC1150 KWIC1160 KWIC1170 KWIC1180

27

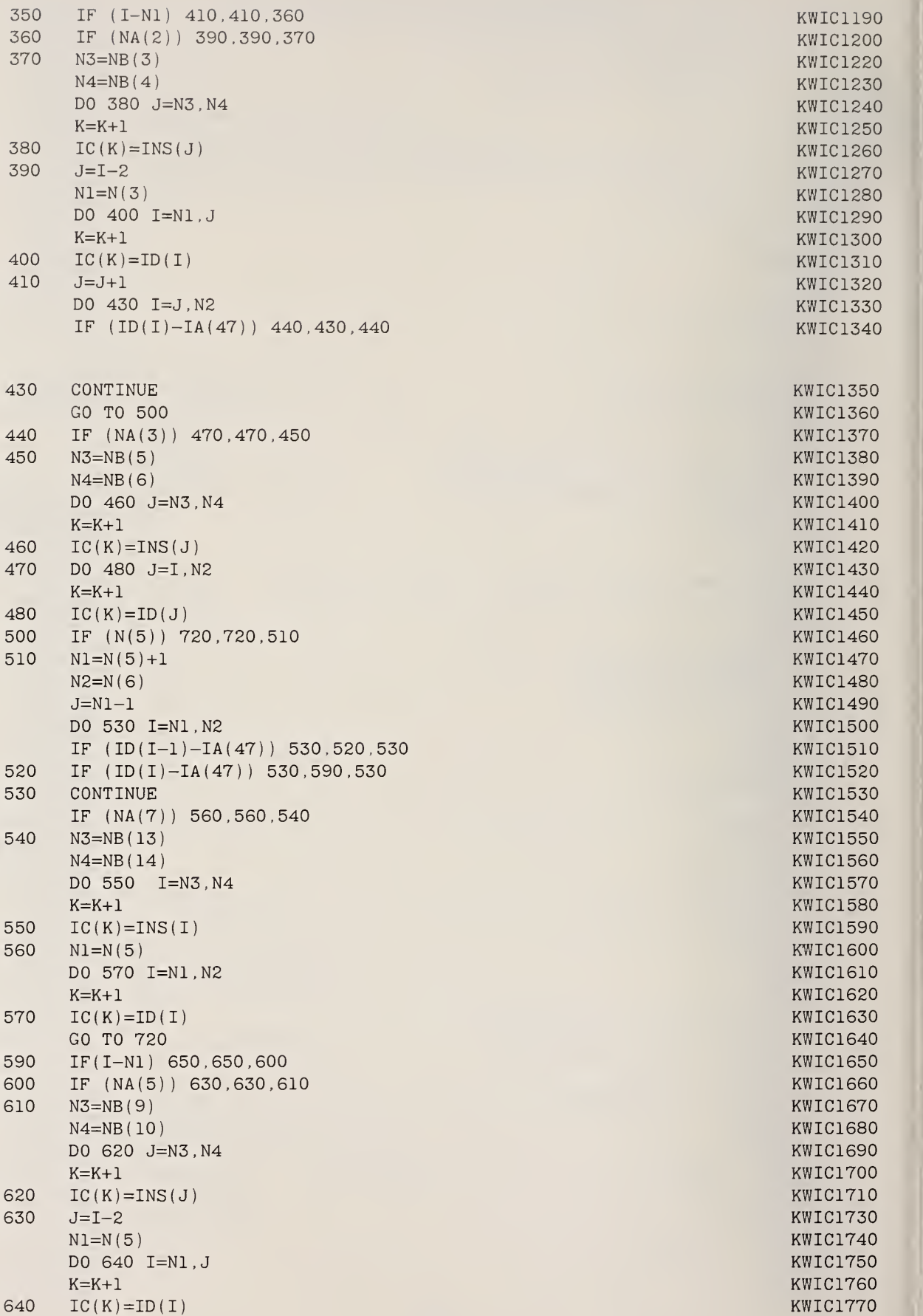

KWIC1780 650  $J = J + 1$ KWIC1790 DO 660 I=J,N2 IF (ID(I)-IA(47) ) 670,660,670 KWIC1800 CONTINUE KWIC1810 660 KWIC1820 GO TO 720 KWIC1830 IF (NA(6) ) 700,700,680 670 KWIC1840 680 N3=NB(11) KWIC1850  $N4 = NB(12)$ KWIC1860 DO 690 J=N3.N4 KWIC1870  $K=K+1$ KWIC1880 690  $IC(K)=INS(J)$ KWIC1890 700 DO 710 J=I,N2 KWIC1900  $K=K+1$ KWIC1910 710  $IC(K)=ID(J)$ KWIC1920 720 IF (N(7) ) 800,800,730 KWIC1930  $N1=N(7)$ 730  $N2=N(8)$ KWIC1940 KWIC1950 IF (NA(8)) 770,770,740 740 N3=NB(15) KWIC1960  $N4=NB(16)$ KWIC1970 KWIC1980 DO 760 I=N3,N4  $K=K+1$ KWIC1990 760  $IC(K)=INS(1)$ KWIC2000 770 KWIC2010 DO 780 I=N1,N2  $K=K+1$ KWIC2020 780  $IC(K)=ID(I)$ KWIC2030 800  $K2=K1+1$ KWIC2031 CALL SUBST(IC,K,1) KWIC2032 · j K1=K1+K KWIC2033  $J=0$ KWIC2034 DO 805 I=K2,K1 KWIC2035  $J = J + 1$ KWIC2036 805  $IB(I)=IC(J)$ KWIC2037  $K=0$ KWIC2038 CALL NPRINT  $(K1, ITEST, IB, IA(47)$ , IOTAPE, IPTAPE, 0) **KWIC2050 • K** 807 850 GO TO 200 KWIC2060 900  $Kl = Kl + 4$ KWIC2070 C IA(50) CONTAINS THE END OF RECORD SYMBOL, IA(47) CONTAINS A BLANK. KWIC2080  $IB(K1-3)=IA(47)$ KWIC2090  $IB(K1-2)=IA(50)$ KWIC2100  $IB(K1-1)=IA(47)$ KWIC2180  $IB(K1)=IA(50)$ KWIC2190 KWIC2200 · 1 CALL NPRINT(K1, ITEST, IB, IA(47), IOTAPE, IPTAPE, 1) 9999 STOP KWIC2350 9 FORMAT (136A1) KWIC2360 19 FORMAT (1X,131A1) KWIC2370 KWIC2370 ( 7H FIELD ,112. IIH GOES FROM ,1I3,4H TO ,113) KWIC2380 29 FORMAT 39 FORMAT (57H ONLY LINES WITH 136 OR LESS CHARACTERS ARE ALLOWED, THKWIC2390 IE ,1I6,7H FIELD ,/llH SPECIFIED ,1I6,18H CHARACTERS. STOP. ) KWIC2400 FORMAT (58H EIGHT NUMBERS WERE NOT GIVEN ON THE FOLLOWING CARD. ST0KWIC2410 49 IP. /1X,131A1) KWIC2420 59 FORMAT (20H THE PAIR OF NUMBERS ,116, 5H AND ,116, 25H SPECIFYINGKWIC2430 1 FIELD NUMBER ,1I6, /42H ARE NOT GIVEN IN THE CORRECT ORDER. STOPKWIC2440 2. ) KWIC2450 69 FORMAT (50H THE FOLLOWING 8 CARDS CONTAIN THE INSERT STRINGS /)KWIC2460 79 FORMAT (GOH THE INSERT STRINGS TAKE UP MORE THAN 80 CHARACTERS. STKWIC2470 lOP.  $\rightarrow$ KWIC2480 89 FORMAT 1015) KWIC2490 99 FORMAT (1X,1015) 29 KWIC2500

109 FORMAT ( 61HOTHE LAST LINE WRITTEN BEFORE A TAPE ERROR OR END OF FKWIC2510<br>1ILE IS (1X.131A1 /7 H STOP.)  $\frac{1}{10}$  /1X,131A1 /7 H STOP. ) KWIC2520 139 FORMAT (1I2,78A1) 149 FORMAT (1X, 1I2, 78A1)  $\mathsf{END}$  KWIC2530  $\mathsf{END}$  KWIC2530  $\mathsf{END}$ SUBROUTINE SUBST (IB, IW, ITYPE) SUBS <sup>1</sup>  $\mathbb C$  is a subset of the subset of the subset of the subset of the subset of the subset of the SUBS  $\,$  2  $\,$ C SUBSTITUTE SUBROUTINE STREET ASSESSED AS A SUBSTITUTE OF A SUBSTITUTE SUBROUTINE ASSESSED ASSESSED ASSESSED ASSESSED ASSESSED ASSESSED ASSESSED ASSESSED ASSESSED ASSESSED ASSESSED ASSESSED ASSESSED ASSESSED ASSESSED ASSE  $\sim$  SUBS 4 SUBS 4 SUBS 4 SUBS 4  $\sim$ C TEXTUAL SUBSTITUTION PROGRAM WRITTEN BY C. MESSINA NSRDS-NBS SUBS 40 C IB(999) IS THE STRING TO BE PROCESSED. ON RETURN FROM SUBST, IB SUBS 41<br>C CONTAINS THE REMADE LINE. C CONTAINS THE REMADE LINE.<br>C IW IS THE LENGTH OF THE INPUT STRING IN IR ON RETURN FROM SURST SUBS 43 C IW IS THE LENGTH OF THE INPUT STRING IN IB. ON RETURN FROM SUBST, SUBS 43<br>C IW CONTAINS THE NEW LENGTH OF IR IW CONTAINS THE NEW LENGTH OF IB. SUBS 44 C ITYPE = 0 WHEN THE SUBSTITUTION TABLE IS READ IN AND ITYPE =  $1$  SUBS 5<br>C WHEN THE SUBSTITUTION IS TO TAKE PLACE. WHEN THE SUBSTITUTION IS TO TAKE PLACE. THE SUBS 6  $\sim$  SUBS 7 SUBS 7 SUBS 8.1  $\sim$  5.1  $\sim$  5.1  $\sim$  5.1  $\sim$  5.1  $\sim$  5.1  $\sim$  5.1  $\sim$  5.1  $\sim$  5.1  $\sim$  5.1  $\sim$  5.1  $\sim$  5.1  $\sim$  5.1  $\sim$  5.1  $\sim$  5.1  $\sim$  5.1  $\sim$  5.1  $\sim$  5.1  $\sim$  5.1  $\sim$  5.1  $\sim$  5.1  $\sim$  5.1  $\sim$ C THE INPUT DECK AT OBJECT TIME IS THE FOLLOWING SET OF CARDS SUBS 8<br>C THE FIRST CARD IS A DICTIONARY OF THE ALPHABET STARTING WITH THE SUBS 9 THE FIRST CARD IS A DICTIONARY OF THE ALPHABET STARTING WITH THE SUBS 9 C LETTER A IN CARD COL ONE, A LETTER B IN COL 2 AND SO FORTH. THE SUBS 10 C NUMBERS FOLLOW THE ALPHABET STARTING WITH ZERO. COL 38 CONTAINS SUBS 11 C THE PRINT OUT STRING DELIMITER. COL 47 CONTAINS A BLANK. SUBS 12<br>C THE SECOND CARD HAS A ZERO IN COL 2 IF NO CARDS ARE TO BE PUNCHED SUBS 13 THE SECOND CARD HAS A ZERO IN COL 2 IF NO CARDS ARE TO BE PUNCHED SUBS 13 C <sup>1</sup> IF THE PUNCH TAPE IS TO BE WRITTEN. THE NEXT 212 FIELDS ON THIS SUBS 14 C CARD. IF POSITIVE NON ZERO INTEGERS, CONTAIN THE IRTAPE NUMBER SUBS 15 C AND IPTAPE NUMBER, OTHERWISE THEY ARE SET TO IRTAPE=5 AND IPTAPE=3SUBS 16 C THE THIRD AND FOURTH CARDS ARE BOTH IN A1, I3, 2A1, I2 FORMATS. SUBS 18 C THE FIRST TWO FIELDS ARE IGNORED ON BOTH CARDS IN THIS VERSION. SUBS 19 C THE 3RD FIELD IS THE SHIFT TO UPPER CASE SYMBOL, THE 4TH IS SHIFT SUBS 21<br>C TO LOWER CASE SYMBOL, AND THE FIFTH IS THE SHIFT AND LOCK SWITCH SUBS 22 TO LOWER CASE SYMBOL, AND THE FIFTH IS THE SHIFT AND LOCK SWITCH SUBS 22 C THAT IS 0 IF THE MODE IS NOT SHIFT AND LOCK AND 1 IF IT IS. SUBS 23 C CARDS FIVE ET SEQ CONTAIN THE LIST OF STRINGS TO BE EXCHANGED. SUBS 24 C ON EACH CARD THE OLD RECORD OR STRING APPEARS ON THE LEFT SIDE ANDSUBS 25 C THE NEW STRING ON THE RIGHT. THE CHARACTER WHICH APPEARS IN CARD SUBS 26 C COLUMN <sup>1</sup> IS THE STRING DELIMITER WHICH REMAINS IN FORCE FOR THAT SUBS 27 C CARD. IT MAY, HOWEVER, CHANGE FROM CARD TO CARD. SUBS 28 C THE FORMAT IS PRESCRIBED. A CHARACTER IN COL <sup>1</sup> DEFINES THE STARTSUBS 29 C OF A STRING. THE SAME CHARACTER MUST APPEAR AFTER THE END SUBS 30 C OF THE STRING. THE THIRD APPEARANCE OF THE COLUMN <sup>1</sup> CHARACTER ON SUBS 31 C THE CARD STARTS THE 2ND STRING AND THE FOURTH APPEARANCE ENDS IT. SUBS 32 C Contract of the SUBS 33 SUBS 34 SUBS 34 SUBS 34 SUBS 35 SUBS 35 SUBS 35 SUBS 35 C /REAL/ /TRUE/ SUBS 34 C AFTER THE SUBSTITUTION LIST MUST COME A CARD WITH THE WORD FINIS SUBS 36 C STARTING IN CARD COLUMN ONE. SUBS 37  $\sim$  C  $\sim$  SUBS 38 DIMENSION IA (86), N (1000), IC (8000), IB (999) SUBS 39  $ITAPE=5$  SUBS 40 I0TAPE=6 SUBS 41 IEND=0 SUBS 42  $MAXIW = 998$  SUBS 43 IF (ITYPE) 20,20,560 SUBS 44 20 READ (ITAPE, 840) (IA (J), J=1, 80) SUBS 45 WRITE  $(10TAPE, 890) (IA(J), J=1, 80)$ SUBS 46 READ (ITAPE, 850) ITEST, IRTAPE, IPTAPE SUBS 47 IF (IRTAPE) 30,30,60 SUBS 48 30 IRTAPE=5 SUBS 49 60 IF (IPTAPE) 70,70,100 SUBS 53 70 IPTAPE=3 SUBS 54 100 WRITE (IOTAPE, 930) ITEST, IRTAPE, IPTAPE SUBS 58

50

 $\mathbf{n}$ 

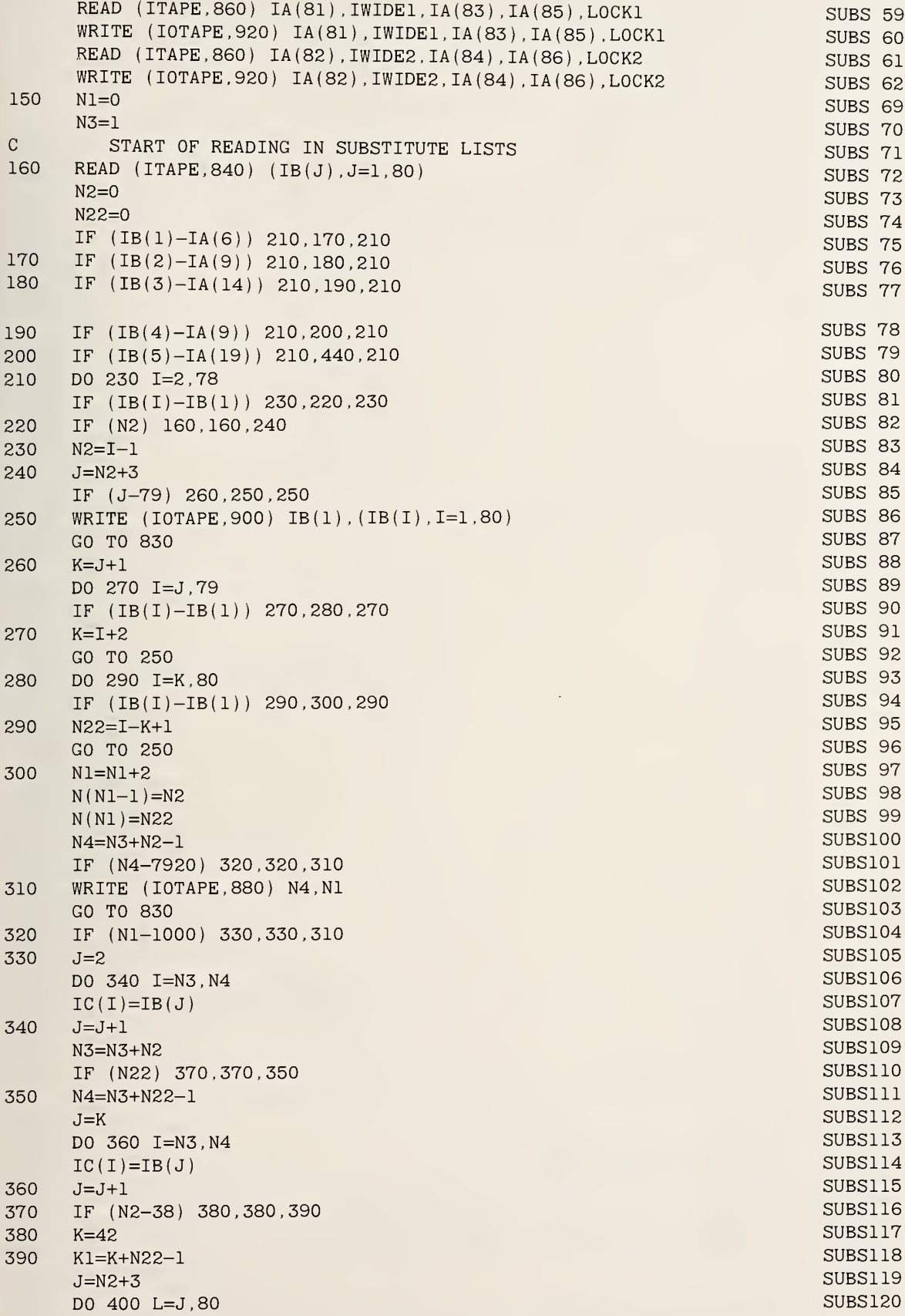

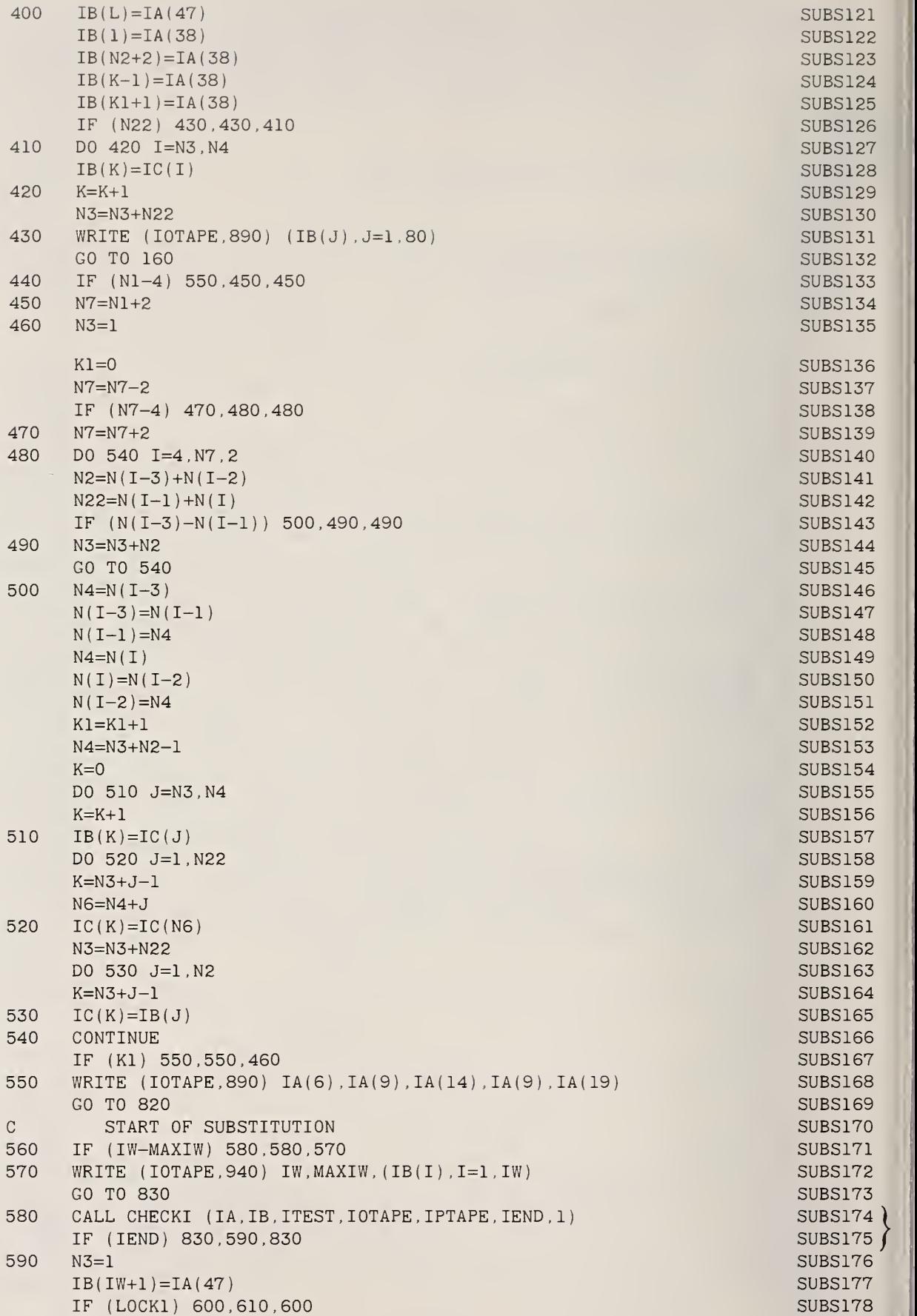

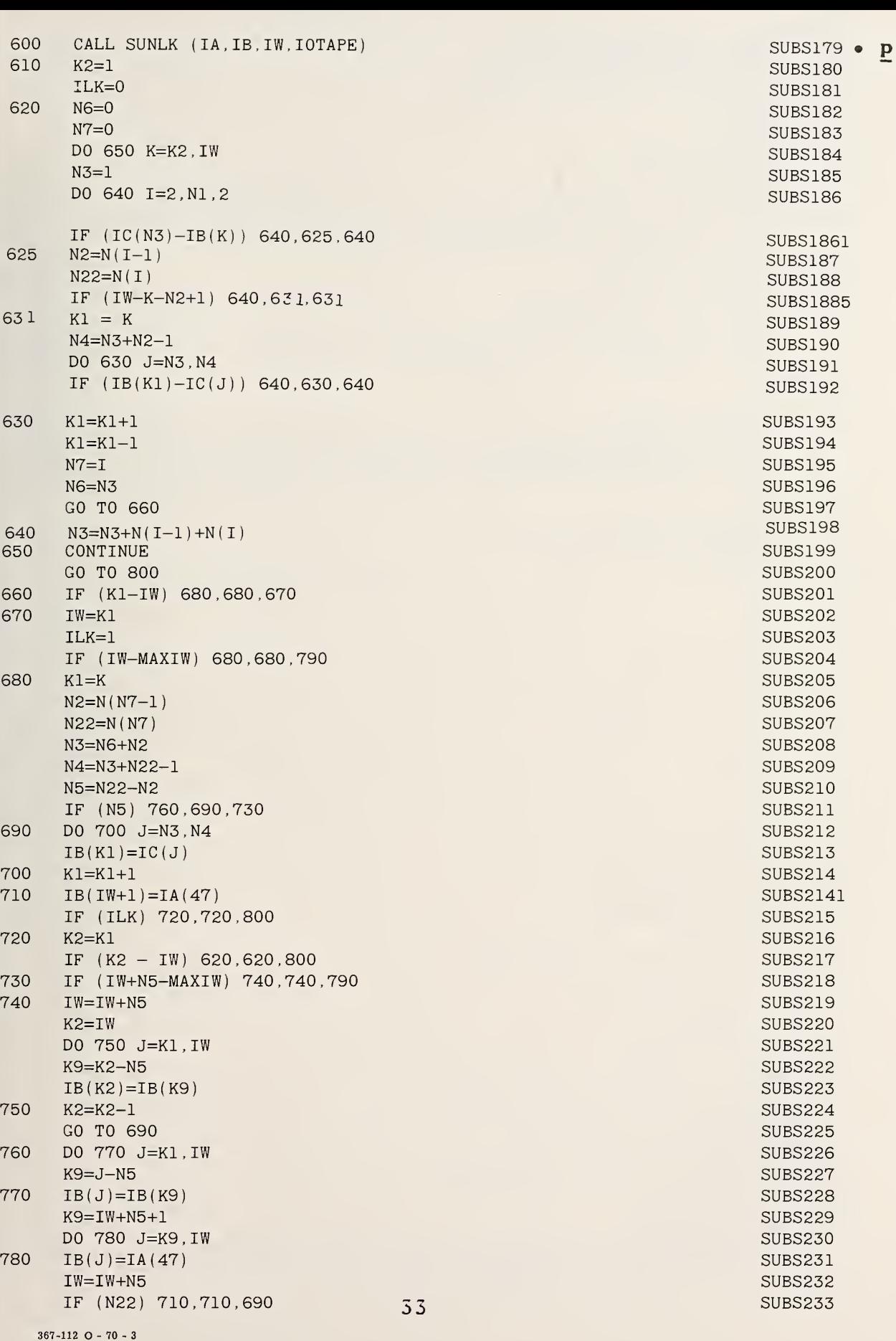

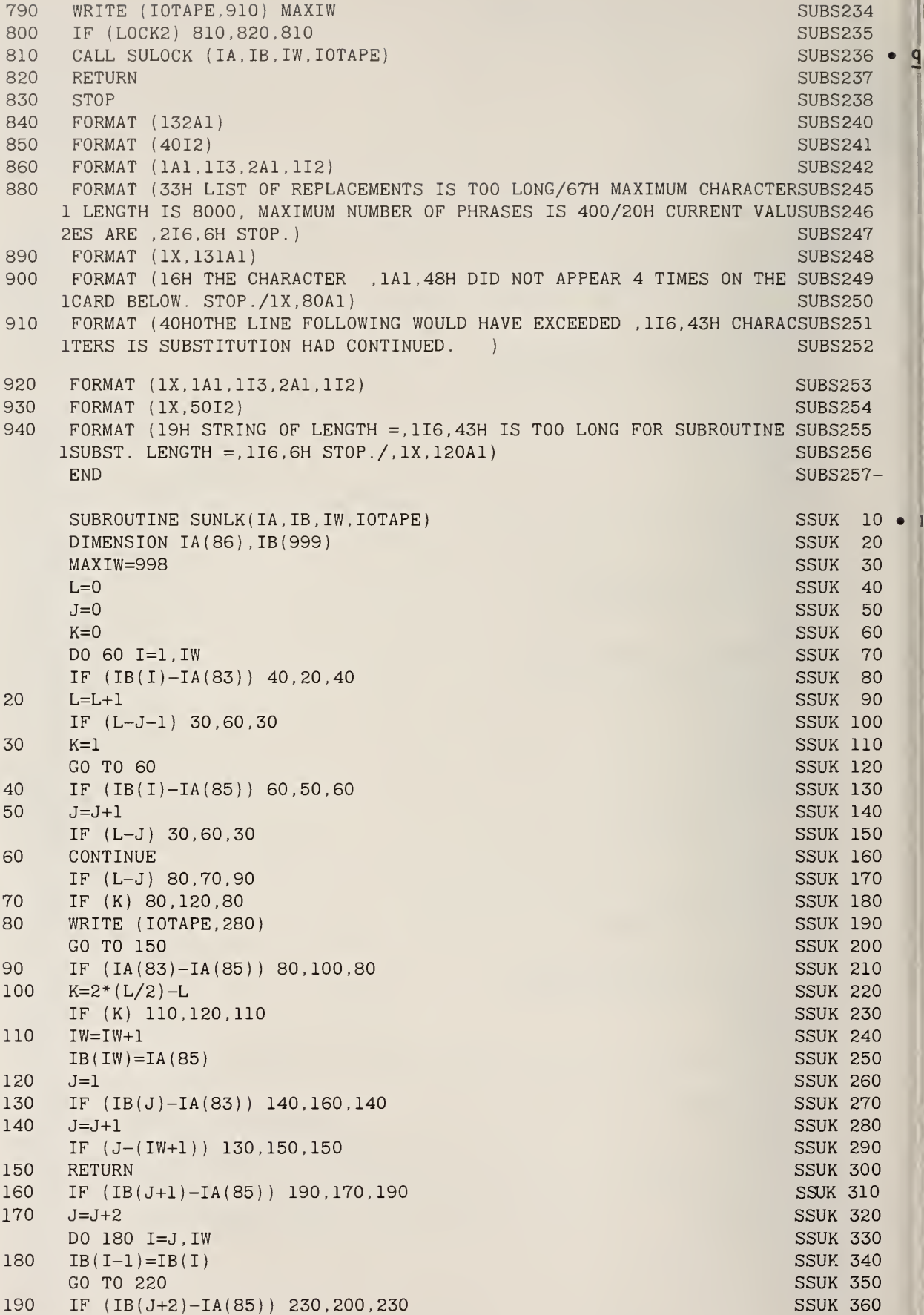

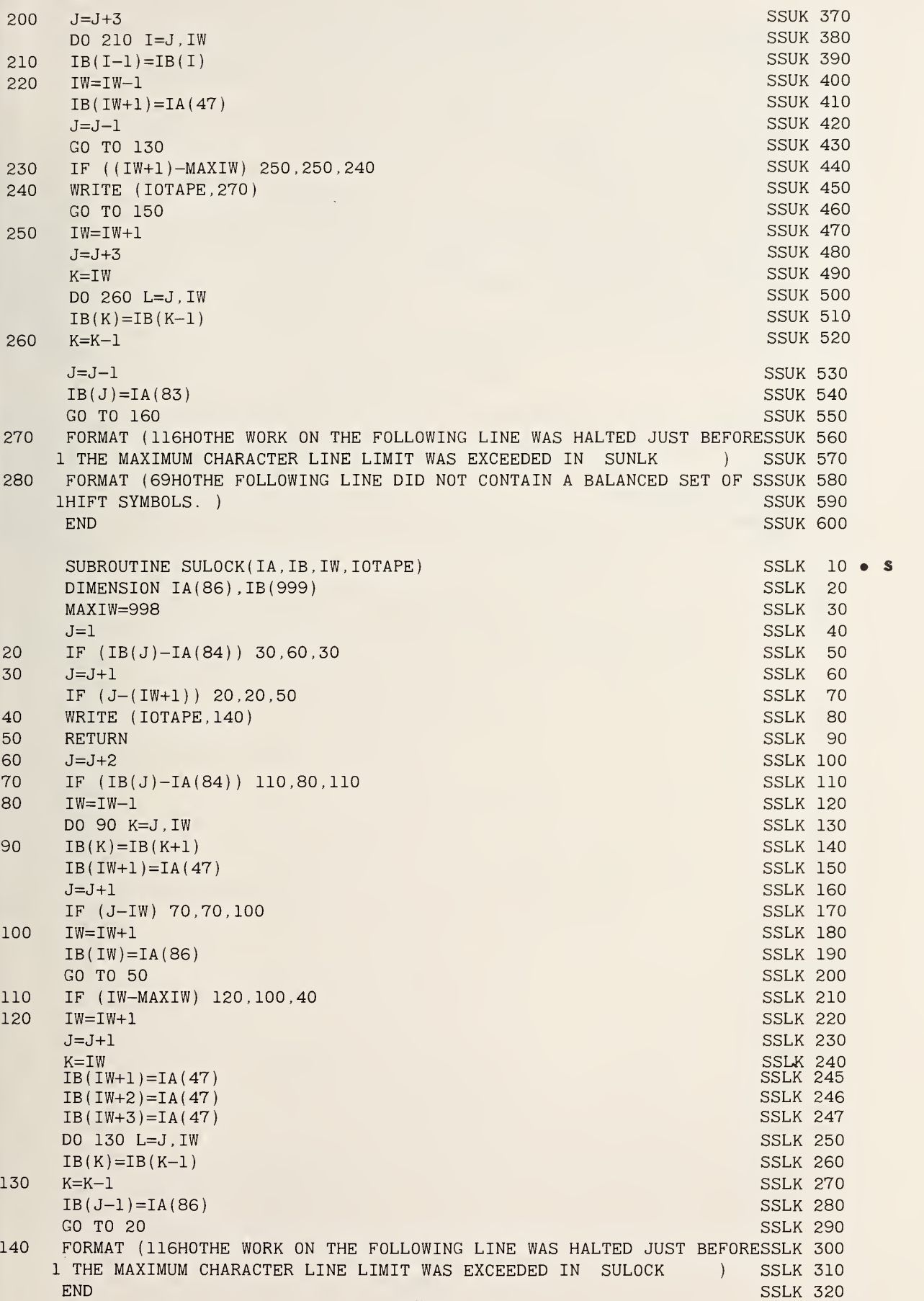

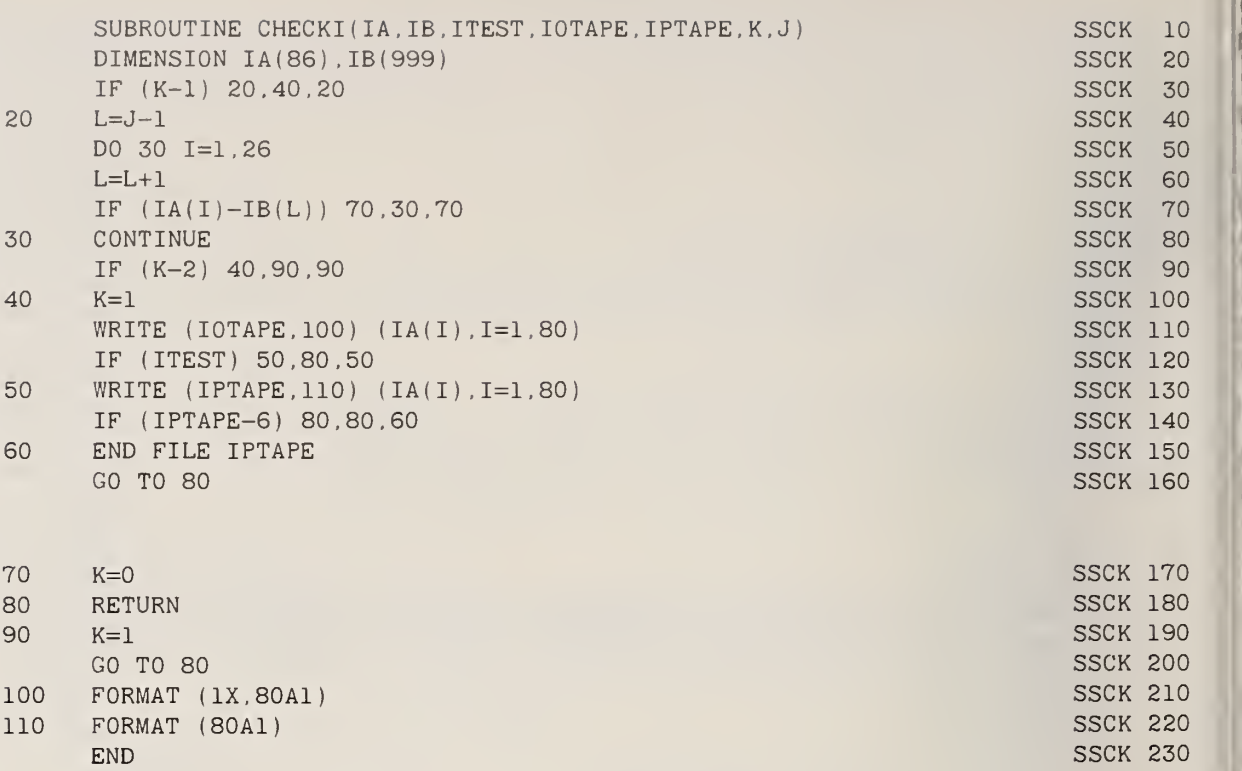

SUBROUTINE AMATCH (IA, ID, LENGTH, ITYPE, MATCH)

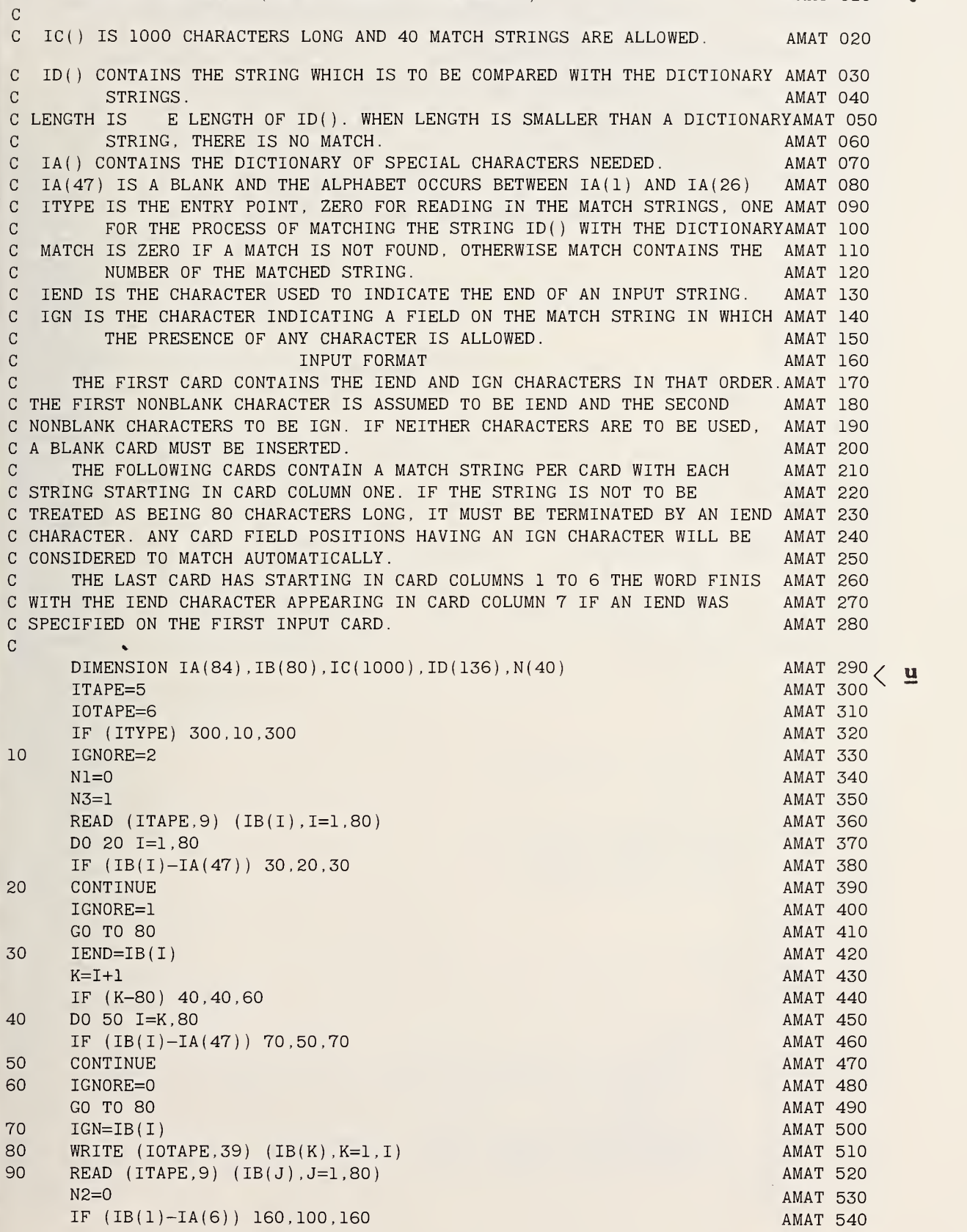

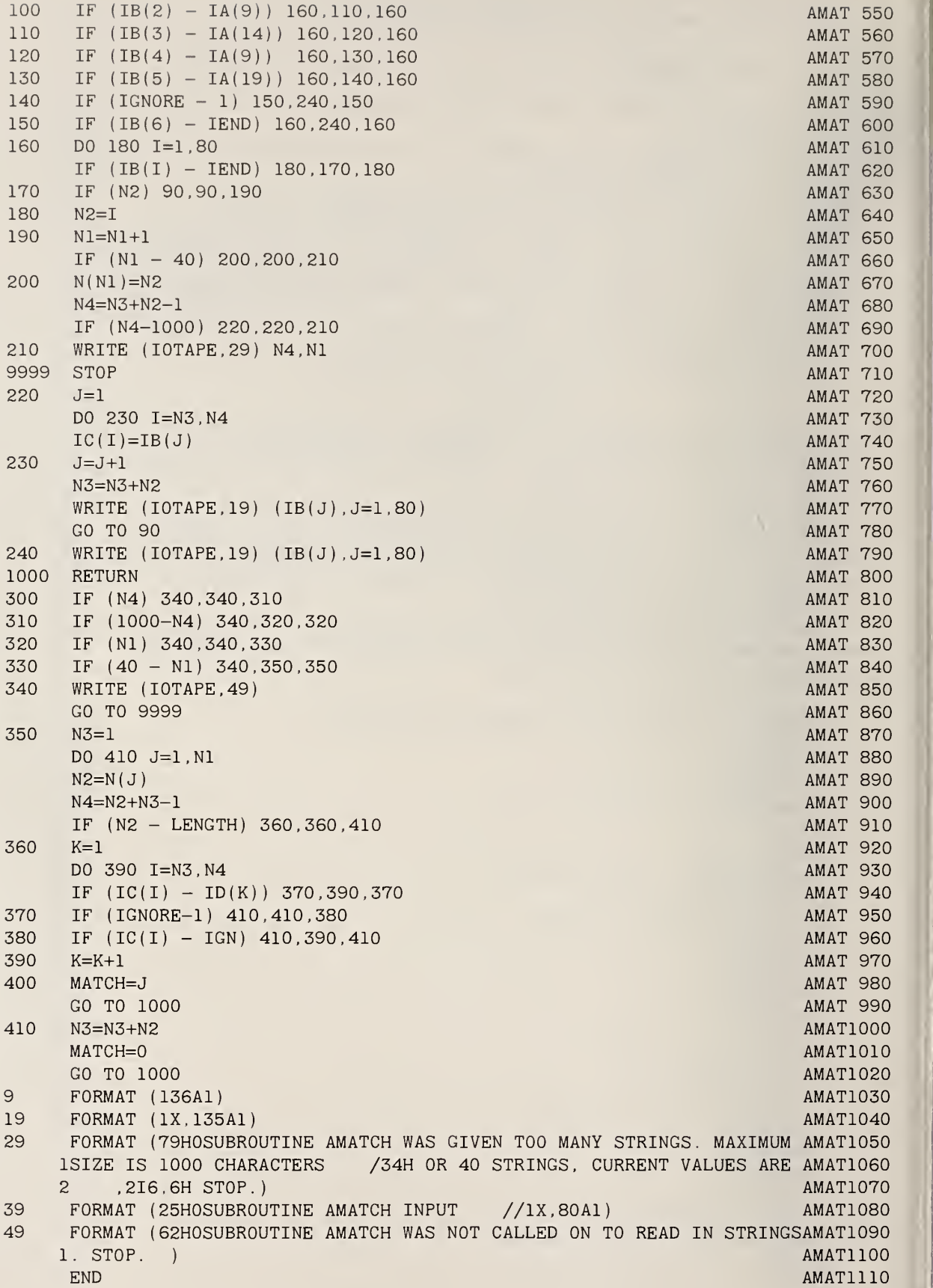

```
SUBROUTINE NPRINT (K, ITEST, IC, IBLANK, IOTAPE, IPTAPE, IEND)
                                                                              NPRI 10 • 1
       THIS VERSION OF NPRINT USES A FORTRAN WRITE STATEMENT
\mathcal{C}NPRI 20
          SUBROUTINE NPRINT -NTRAN PRINT- PRINTS OUT RECORDS OF LENGTH
\mathcal{C}NPRI 30
       NCOUT FROM THE STRING IC -lAl FORMAT- THE CURRENT LENGTH OF
\mathcal{C}NPRI 40
\mathbf CCHARACTERS IN IC IS K. IF K IS LESS THAN NCOUT NOTHING IS DONE
                                                                              NPRI 50
\mathbf CUNLESS THE LAST RECORD IS TO BE WRITTEN INDICATED BY IEND=1
                                                                              NPRI 60
\mathcal{C}WHEN IEND=-1 THE ENTIRE CONTENTS OF IC IS WRITTEN OUT BUT THE
                                                                              NPRI 70
      TAPE IS NOT ENDFILED AND EACH RECORD IS NCOUT CHARACTERS LONG
\mathbf CNPRI 80
       WHEN IEND=1 THE LAST RECORD IS FILLED WITH IBLANKS FROM K+1 TO
\mathcal{C}NPRI 90
      NCOUT AND AN END OF FILE IS PLACED ON IPTAPE. ITEST IS NEGATIVE
\mathcal{C}NPRI 100
\mathcal{C}FOR PRINTING, ZERO FOR PRINTING AND WRITING TAPE AND POSTIVE FOR
                                                                             NPRI 110
\mathcal{C}WRITING TAPE. lOTAPE IS THE SYSTEM PRINTER. IPTAPE IS THE TAPE.
                                                                              NPRI 120
      DIMENSION IC(4100)
                                                                              NPRI 130
      NC0UT=132
                                                                              NPRI 140
10
      IF (K) 20,20,80
                                                                              NPRI 150
20
      IF (lEND) 70,70,40
                                                                              NPRI 160
40
      IF (ITEST) 60.50,50
                                                                              NPRI 170
50
      ENDFILE IPTAPE
                                                                              NPRI 180
60
                                                                              NPRI 190
       WRITE (I0TAPE,19) ( IC ( I )
, 1=1 , NCOUT)
      WRITE (I0TAPE,9)
                                                                              NPRI 200
70
      RETURN
                                                                              NPRI 210
80
      IF (lEND) 90,110,90
                                                                              NPRI 220
90
                                                                             NPRI 230
       IF ( NCOUT* (K/NC0UT)-K)
100,110,100
100
       K = NCOUNT^*((K/NCOUNT) + 1)NPRI 240
110
      IF (K-NCOUT) 20,160,160
                                                                              NPRI 250
160
      N=N+1NPRI 260
      IF (ITEST) 170,170,180
                                                                              NPRI 270
170
                                                                              NPRI 280
       WRITE (IOTAPE, 19) (IC(I), I=1,NCOUNT)NPRI 290
      WRITE (IOTAPE, 59) N, NCOUT
180
      IF (ITEST) 210,200,200
                                                                              NPRI 300
200
      WRITE (1PTAPE, 39) (IC(I), I=1, NCOUT)NPRI 310
      IF (K - NCOUNT) 10,220,240210
                                                                              NPRI 320
      K=0220
                                                                              NPRI 330
      DO 230 1=1, NCOUT
                                                                              NPRI 340
230
      IC(I)=IBLANKNPRI 350
      GO TO 10
                                                                              NPRI 360
240
      J=KNPRI 370
      K=0NPRI 380
      K1=NC0UT+1
                                                                             NPRI 390
      DO 250 I=K1,J
                                                                             NPRI 400
      K=K+1NPRI 410
250
      IC(K)=IC(I)NPRI 420
      K1 = K + 1NPRI 430
      DO 260 I=K1,J
                                                                             NPRI 440
260
      IC(I)=IBLANKNPRI 450
      GO TO 110
                                                                             NPRI 460
9
      FORMAT (45H0******
THE ABOVE IS THE LAST RECORD WRITTEN
                                                                             NPRI 470
19
      FORMAT (1X,100A1)
                                                                             NPRI 480
39
      FORMAT (132A1)
                                                                             NPRI 490
59
      FORMAT ( 27H0****** ABOVE IS RECORD NO
116, 7H IT IS 116,
                                                                             NPRI 500
     1 7H LONG. /NPRI 510
      END
                                                                             NPRI 520
```
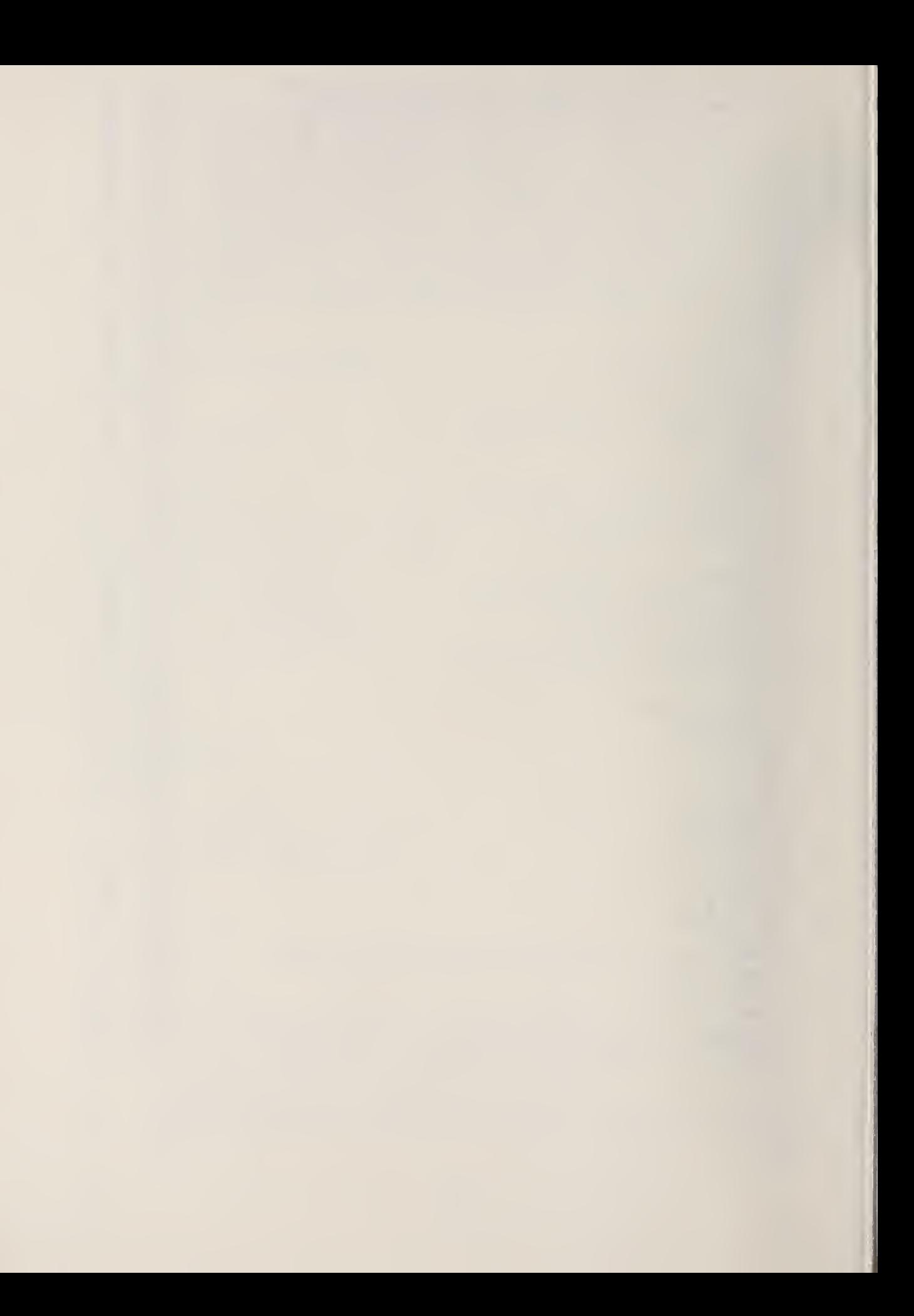

#### APPENDIX II

This Appendix shows how the programs in Appendix <sup>I</sup> were modified for the NBS UNIVAC 1108 in order to take full advantage of buffered tape read, buffered tape write, and labeled common. These changes should serve also as a guide for optimizing the programs when run under other systems.

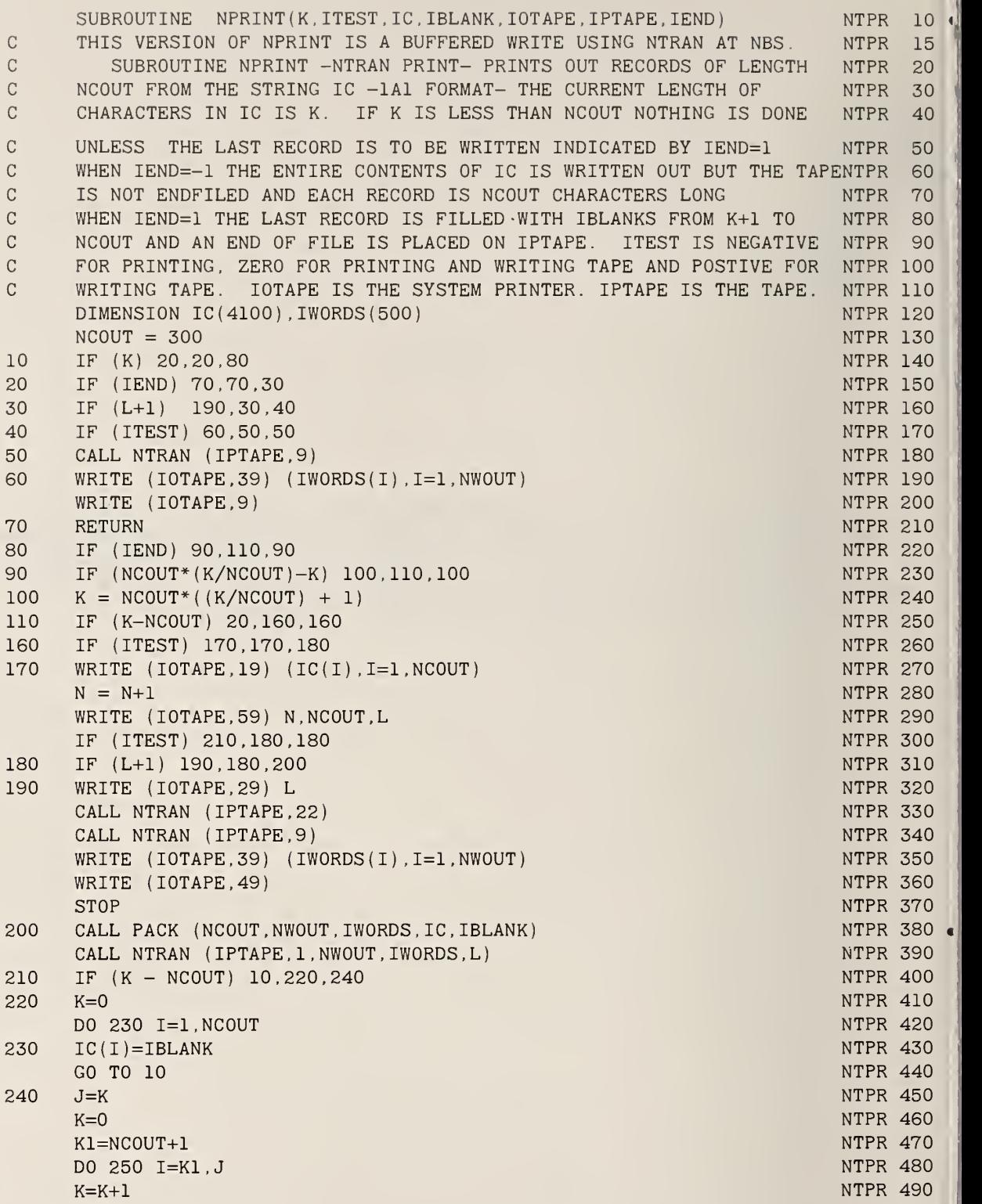

 $\bar{z}$ 

```
NTPR 500
250 \text{ IC}(K)=IC(I)NTPR 510
      K1 = K + 1NTPR 520
      DO 260 I=K1,J
                                                                           NTPR 530
260 \text{ IC}(I)=IBLANKNTPR 540
      GO TO 110
                                                                           NTPR 550
       FORMAT (45H0****** THE ABOVE IS THE LAST RECORD WRITTEN )
9
                                                                           NTPR 560
19
      FORMAT (IX.lOOAl)
      F0RMAT(35H0****** NTRAN WRITE ERROR. STATUS= 116, 7H ****** ///)
                                                                           NTPR 570
29
                                                                           NTPR 580
      FORMAT (1X,20A6)
39
      FORMAT (//51H ****** ABOVE RECORD NOT WRITTEN DUE TO NTRAN ERROR
                                                                          NTPR 590
49
      FORMAT ( 27H0****** ABOVE IS RECORD NO ,1I6,7H IT IS 116,
                                                                           NTPR 600
59
                                                                           NTPR 610
     123H LONG. STATUS WORD IS 116 /)
                                                                           NTPR 620
      END
      SUBROUTINE PACK ( ICHAR , IWOUT . IWORDS , ISTRIN , IBLANK)
                                                                           PACK 10 · y
  THIS SUBROUTINE CHANGES INFORMATION STORED IN (Al) FORMAT INTO WORDS
PACK 20
PACKED SIX CHARACTERS PER WORD ON A UNIVAC 1108.
                                                                           PACK 30
  ICHAR IS THE NUMBER OF BCD CHARACTERS TO BE PACKED.
                                                                           PACK 40
\mathbf{C}IWOUT IS THE NUMBER OF WORDS CONTAINING THE PACKED INFORMATION
                                                                           PACK 50
\mathcal{C}IWORDS (500) CONTAINS THE PACKED INFORMATION . IF ICHAR IS NOT A PACK 60
MULTIPLE OF SIX THE LAST WORD IS FILLED OUT WITH BLANKS.
                                                                           PACK 70
ISTRIN (4000) CONTAINS THE UNPACKED INFORMATION
                                                                           PACK 80
   IBLANK CONTAINS AN UNPACKED BLANK CHARACTER
\mathbf CPACK 90
      DIMENSION IW0RDS(500) , ISTRIN(4100 ) ,IX(6)
                                                                           PACK 100
      IW=ICHAR
                                                                           PACK 110
                                                                           PACK 120
      IF (ICHAR-6*(ICHAR/61
10,30,10
10
      IW=6*(ICHAR/6)+6PACK 130
      L=ICHAR+1
                                                                           PACK 140
                                                                           PACK 150
      K=0DO 20 I=L,IW
                                                                           PACK 160
      K=K+1PACK 170
      IX(K)=ISTRIN(I)PACK 180
20
      ISTRIN(I)=IBLANKPACK 190
30
      IW0UT=IW/6
                                                                           PACK 200
      I=0PACK 210
      DO 40 IZ=1, IWOUT
                                                                           PACK 220
                                                                           PACK 230
      I = I + 1FLD ( 0,6, IWORDS(IZ))=FLD(0,6, ISTRIN(I))
                                                                           PACK 240
      I = I + 1PACK 250
                                                                           PACK 260
      FLD ( 6, 6, IWORDS(IZ) )=FLD(0, 6, ISTRIN(I))PACK 270
      I = I + 1FLD (12,6,IWORDS(IZ))=FLD(0,6,ISTRIN(I))
                                                                           PACK 280
      I=I+1PACK 290
                                                                           PACK 300
      FLD (18,6,IWORDS(IZ))=FLD(0,6,ISTRIN(I))
      I = I + 1PACK 310
      FLD (24,6,IWORDS(IZ))=FLD(0,6,ISTRIN(I))
                                                                           PACK 320
      I=I+1PACK 330
                                                                           PACK 340
      FLD (30,6,IWORDS(IZ))=FLD(0,6,ISTRIN(I))
                                                                           PACK 350
40
      CONTINUE
                                                                           PACK 360
      IF ( ICHAR-6* ( ICHAR/6
50,70,50
50
                                                                           PACK 370
      K=0DO 60 I=L,IW
                                                                           PACK 380
      K=K+1PACK 390
60
      ISTRIN(I)=IX(K)PACK 400
                                                                           PACK 410
70
      RETURN
                                                                           PACK 420
      END
```
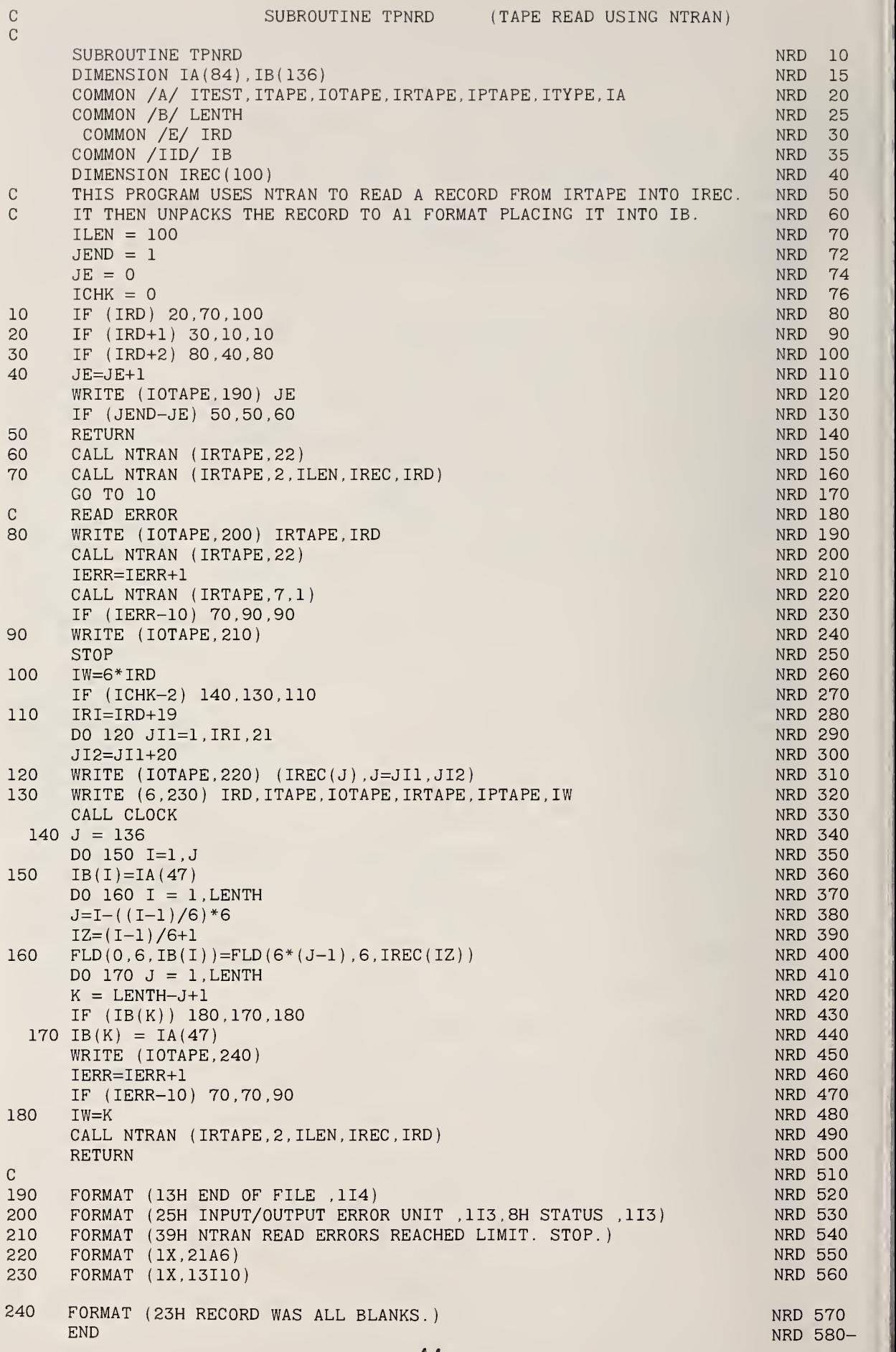

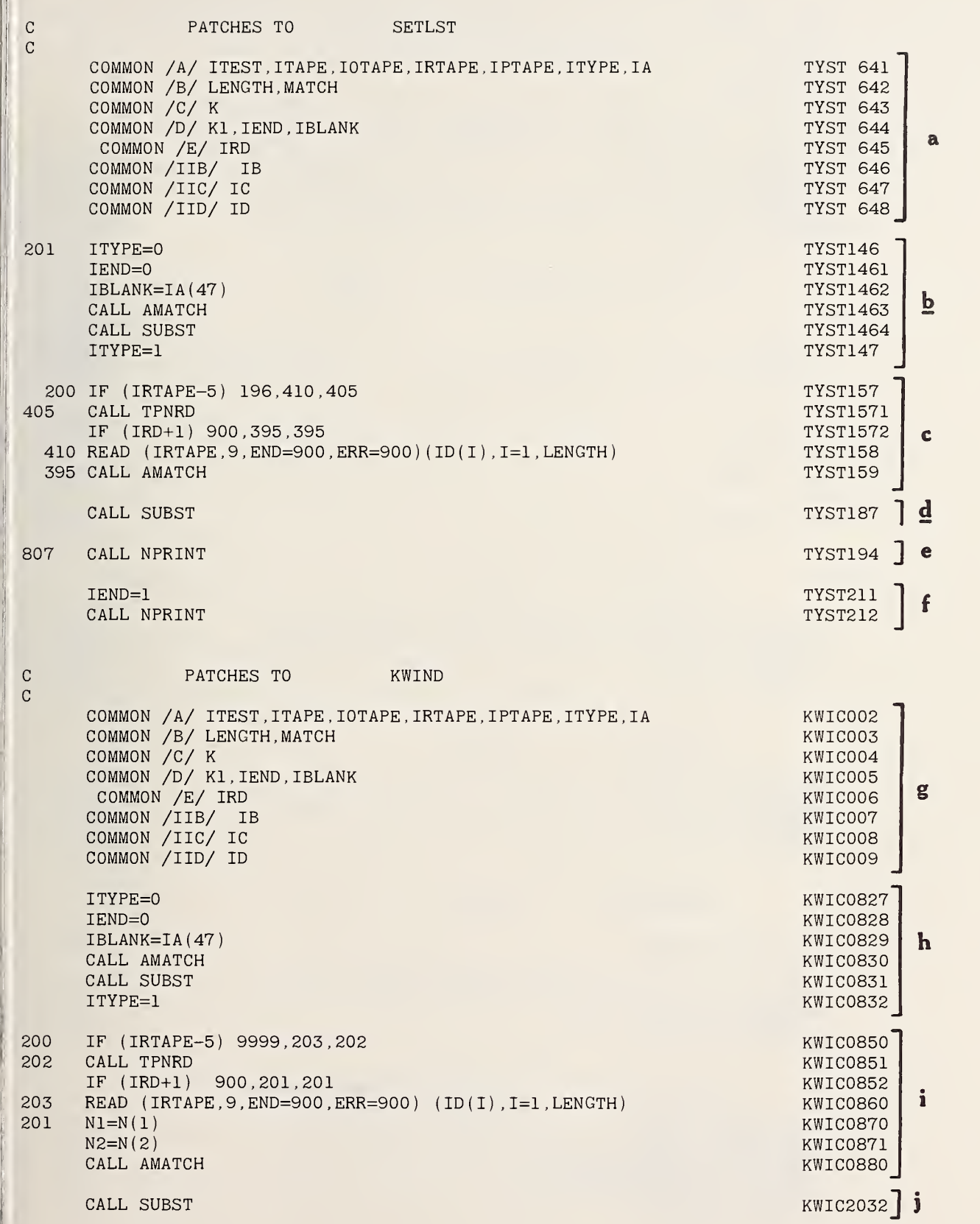

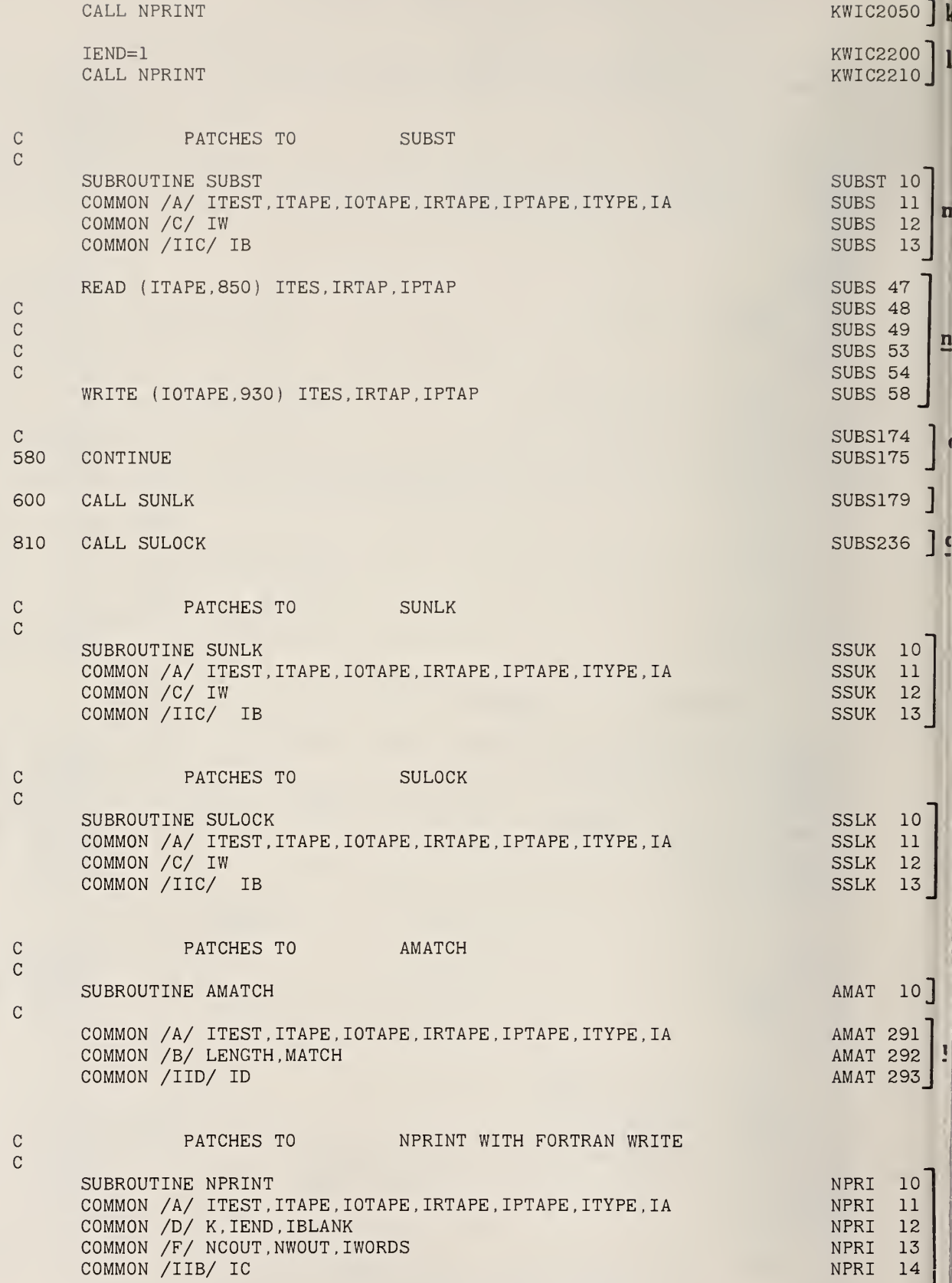

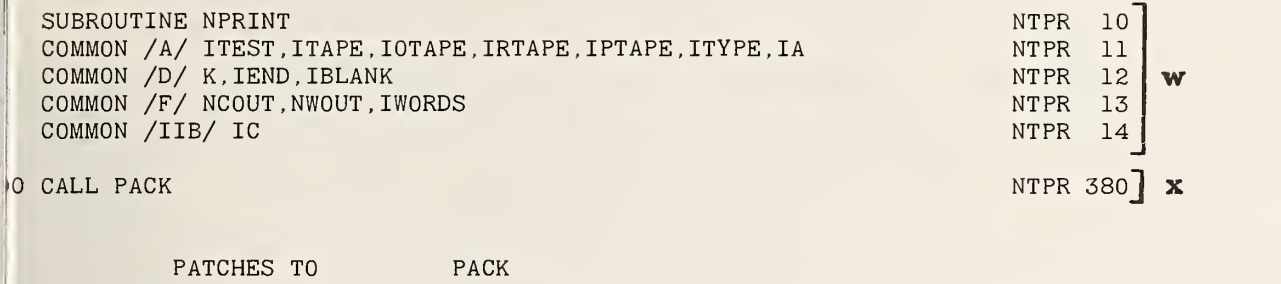

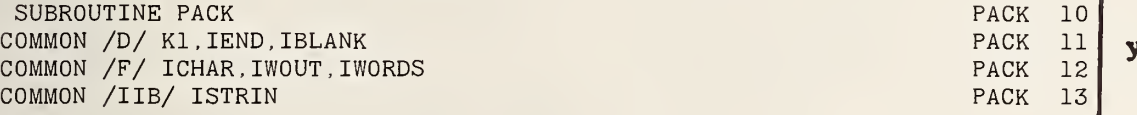

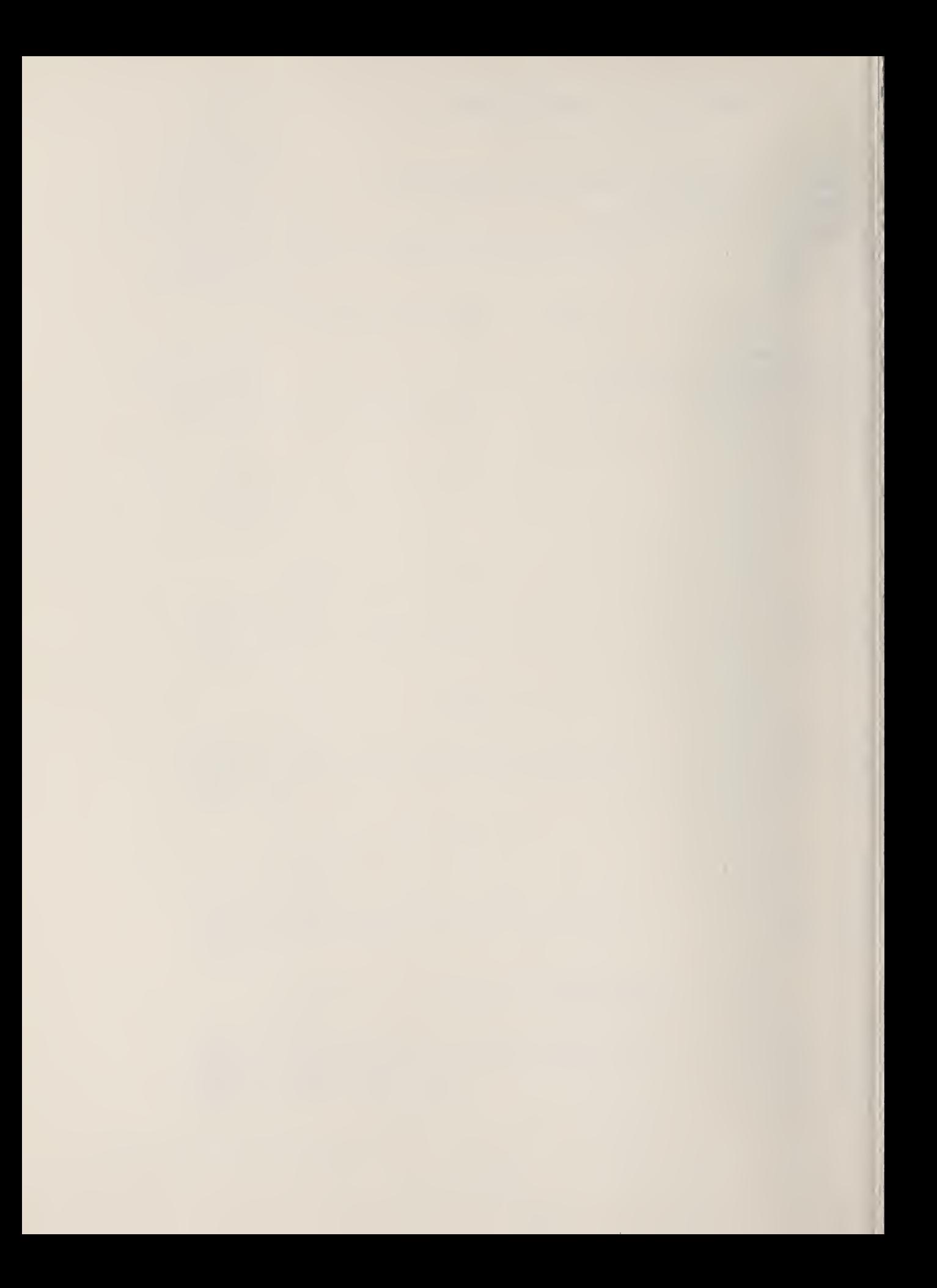

#### NBS TECHNICAL PUBLICATIONS

JOURNAL OF RESEARCH reports National Bureau of Standards research and development in physics, mathematics, chemistry, and engineering. Comprehensive scientific papers give complete details of the work, including laboratory data, experimental procedures, and theoretical and mathematical analyses. Illustrated with photographs, drawings, and charts.

Published in three sections, available separately:

#### • Physics and Chemistry

Papers of interest primarily to scientists working in these fields. This section covers a broad range of physical and chemical research, with major emphasis on standards of physical measurement, fundamental constants, and properties of matter. Issued six times a year. Annual subscription: Domestic, \$9.50; for eign, \$11.75\*.

#### • Mathematical Sciences

Studies and compilations designed mainly for the mathematician and theoretical physicist. Topics in mathematical statistics, theory of experiment: design, numerical analysis, theoretical physics and chemistry, logical design and programming of computers and computer systems. Short numerical tables. Issued quarterly. Annual subscription: Domestic, \$5.00; foreign, \$6.25\*.

#### • Engineering and Instrumentation

Reporting results of interest chiefly to the engineer and the applied scientist. This section includes many of the new developments in instrumentation resulting from the Bureau's work in physical measurement, data processing, and development of test methods. It will also cover some of the work in acoustics, applied mechanics, building research, and cryogenic engineering. Issued quarterly. Annual subscription: Domestic, \$5.00; foreign, \$6.25\*.

#### TECHNICAL NEWS BULLETIN

The best single source of information concerning the Bureau's research, developmental, cooperative and publication activities, this monthly publication is designed for the industry-oriented individual whose daily work involves intimate contact with science and technology for engineers, chemists, physicists, re search managers, product-development managers, and company executives. Annual subscription: Domestic, \$3.00; foreign, \$4.00\*.

#### PERIODICALS NONPERIODICALS

Applied Mathematics Series. Mathematical tables, manuals, and studies.

Building Science Series. Research results, test methods, and performance criteria of building materials, components, systems, and structures.

Handbooks. Recommended codes of engineering and industrial practice (including safety codes) de veloped in cooperation with interested industries, professional organizations, and regulatory bodies.

Special Publications. Proceedings of NBS conferences, bibliographies, annual reports, wall charts, pamphlets, etc.

Monographs. Major contributions to the technical literature on various subjects related to the Bureau's scientific and technical activities.

National Standard Reference Data Series. NSRDS provides quantitive data on the physical and chemical properties of materials, compiled from the world's literature and critically evaluated.

Product Standards. Provide requirements for sizes, types, quality and methods for testing various industrial products. These standards are developed cooperatively with interested Government and industry groups and provide the basis for common understanding of product characteristics for both buyers and sellers. Their use is voluntary.

Technical Notes. This series consists of communications and reports (covering both other agency and NBS-sponsored work) of limited or transitory interest.

Federal Information Processing Standards Publications. This series is the official publication within the Federal Government for information on standards adopted and promulgated under the Public Law 89-306, and Bureau of the Budget Circular A-86 entitled. Standardization of Data Elements and Codes in Data Systems.

#### CLEARINGHOUSE

The Clearinghouse for Federal Scientific and Technical Information, operated by NBS, supplies unclassified information related to Government-generated science and technology in defense, space, atomic energy, and other national programs. For further information on Clearinghouse services, write:

> Clearinghouse U.S. Department of Commerce Springfield, Virginia 22151

• Difference in price is due to extra cost of foreign mailing.

Order NBS publications from: Superintendent of Documents

Government Printing Office Washington, D.C. 20402

#### U.S. DEPARTMENT OF COMMERCE WASHINGTON, D.C. 20230

 $\sim$ 

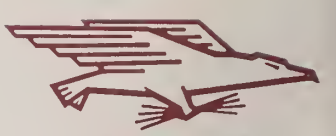

OFFICIAL BUSINESS POSTAGE AND FEES PAID U.S. DEPARTMENT OF COMMERCE

 $\chi$